#### ФЕДЕРАЛЬНОЕ ГОСУДАРСТВЕННОЕ АВТОНОМНОЕ ОБРАЗОВАТЕЛЬНОЕ УЧРЕЖДЕНИЕ ВЫСШЕГО ОБРАЗОВАНИЯ **«БЕЛГОРОДСКИЙ ГОСУДАРСТВЕННЫЙ НАЦИОНАЛЬНЫЙ ИССЛЕДОВАТЕЛЬСКИЙ УНИВЕРСИТЕТ» ( Н И У « Б е л Г У » )**

# ИНСТИТУТ ИНЖЕНЕРНЫХ ТЕХНОЛОГИЙ И ЕСТЕСТВЕННЫХ НАУК

# КАФЕДРА ИНФОРМАЦИОННО-ТЕЛЕКОММУНИКАЦИОННЫХ СИСТЕМ И ТЕХНОЛОГИЙ

# **ПРОЕКТИРОВАНИЕ МУЛЬТИСЕРВИСНОЙ СЕТИ СВЯЗИ В МИКРОРАЙОНЕ ЧИТ Г.СЫКТЫВКАР**

Выпускная квалификационная работа обучающегося по направлению подготовки 11.03.02 Инфокоммуникационные технологии и системы связи очной формы обучения, группы 07001411 Мельника Владислава Сергеевича

> Научный руководитель канд. техн. наук, доцент кафедры Информационнотелекоммуникационных систем и технологий НИУ «БелГУ» Болдышев А.В.

Рецензент Инженер электросвязи 1 категории Службы управления сетями , сервисами и информационными системами Белгородского филиала ПАО «Ростелеком» Власов С.А.

ФЕДЕРАЛЬНОЕ ГОСУДАРСТВЕННОЕ АВТОНОМНОЕ ОБРАЗОВАТЕЛЬНОЕ УЧРЕЖДЕНИЕ ВЫСШЕГО ОБРАЗОВАНИЯ

# **БЕЛГОРОДСКИЙ ГОСУДАРСТВЕННЫЙ НАЦИОНАЛЬНЫЙ ИССЛЕДОВАТЕЛЬСКИЙ УНИВЕРСИТЕТ**

(НИУ «БелГУ») ИНСТИТУТ ИНЖЕНЕРНЫХ ТЕХНОЛОГИЙ И ЕСТЕСТВЕННЫХНАУК КАФЕДРА ИНФОРМАЦИОННО-ТЕЛЕКОММУНИКАЦИОННЫХ СИСТЕМ И ТЕХНОЛОГИЙ Направление *11.03.02 Инфокоммуникационные технологии и системы связи*  Профиль*«Сети связи и системы коммутации»* 

> Утверждаю Зав. кафедрой «\_\_\_\_» \_\_\_\_\_\_\_\_\_\_\_\_\_\_\_\_\_\_\_\_ 201\_ г.

# **ЗАДАНИЕ НА ВЫПУСКНУЮ КВАЛИФИКАЦИОННУЮ РАБОТУ**

\_\_\_\_ Мельника Владислава Сергеевича \_\_\_\_\_\_\_\_\_\_\_\_\_\_

(фамилия, имя, отчество)

#### 1. Тема ВКР «Проектирование мультисервисной сети связи в микрорайоне Чит г.Сыктывкар»

Утверждена приказом по университету от « $\longrightarrow$  201 г. №

2. Срок сдачи студентом законченной работы

#### 3. Исходные данные:

объект проектирования – микрорайон Чит г. Сыктывкар; тип сети связи – мультисервисная сеть абонентского доступа; количество абонентов – 1344

4. Содержание расчетно-пояснительной записки (перечень подлежащих разработке вопросов):

- 4.1. Введение;
- 4.2. Анализ существующей сети связи
- 4.3.Современные технологии построения мультисервисных сетей связи
- 4.4.Расчет нагрузок и количества необходимого оборудования
- 4.5. Проект мультисервисной сети связи микрорайона Чит г. Сыктывкар
- 4.6.Технико-экономическое обоснование проекта

4.7. Меры по обеспечению охраны труда, техники безопсности и охране окружающей среды;

- 4.8. Заключение
- 4.9. Список использованных источников
- 5. Перечень графического материала (с точным указанием обязательных чертежей):
	- 5.1. Проектируемая схема организации связи;
	- 5.2. Ситуационная схема трассы прокладки кабеля;
	- 5.3. Размещение оборудования доступа в жилом доме
	- 5.4. Размещение оборудования в стойке

6. Консультанты по работе с указанием относящихся к ним разделов

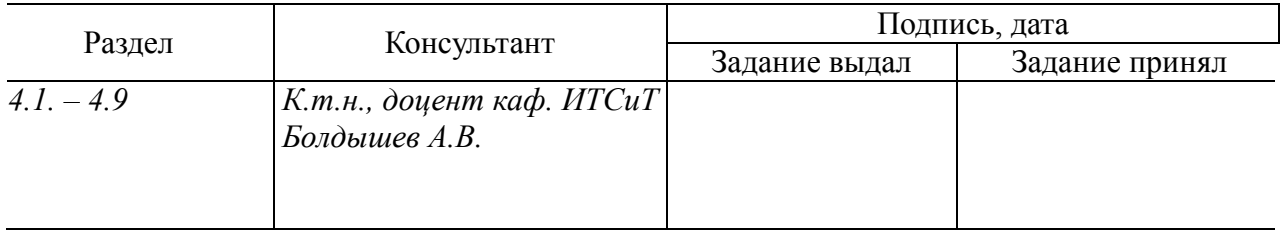

# 7. Дата выдачи задания \_\_\_\_\_\_\_\_\_\_\_\_\_\_\_\_\_\_\_\_\_\_\_\_\_\_\_\_\_\_\_\_\_\_\_\_\_\_\_\_\_\_\_

#### **Руководитель**

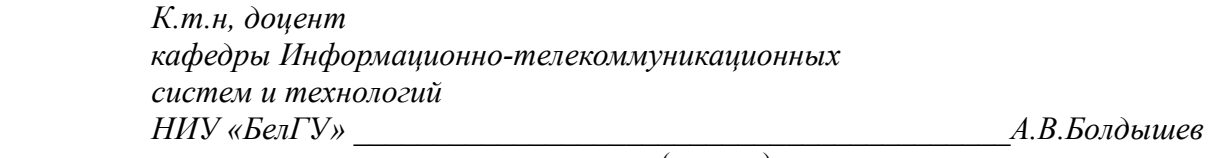

(подпись)

Задание принял к исполнению \_\_\_\_\_\_\_\_\_\_\_\_\_\_\_\_\_\_\_\_\_\_\_\_\_\_\_\_\_\_\_\_\_\_\_\_\_\_\_\_

(подпись)

# **СОДЕРЖАНИЕ**

Утв. *Жиляков Е.Г.* 

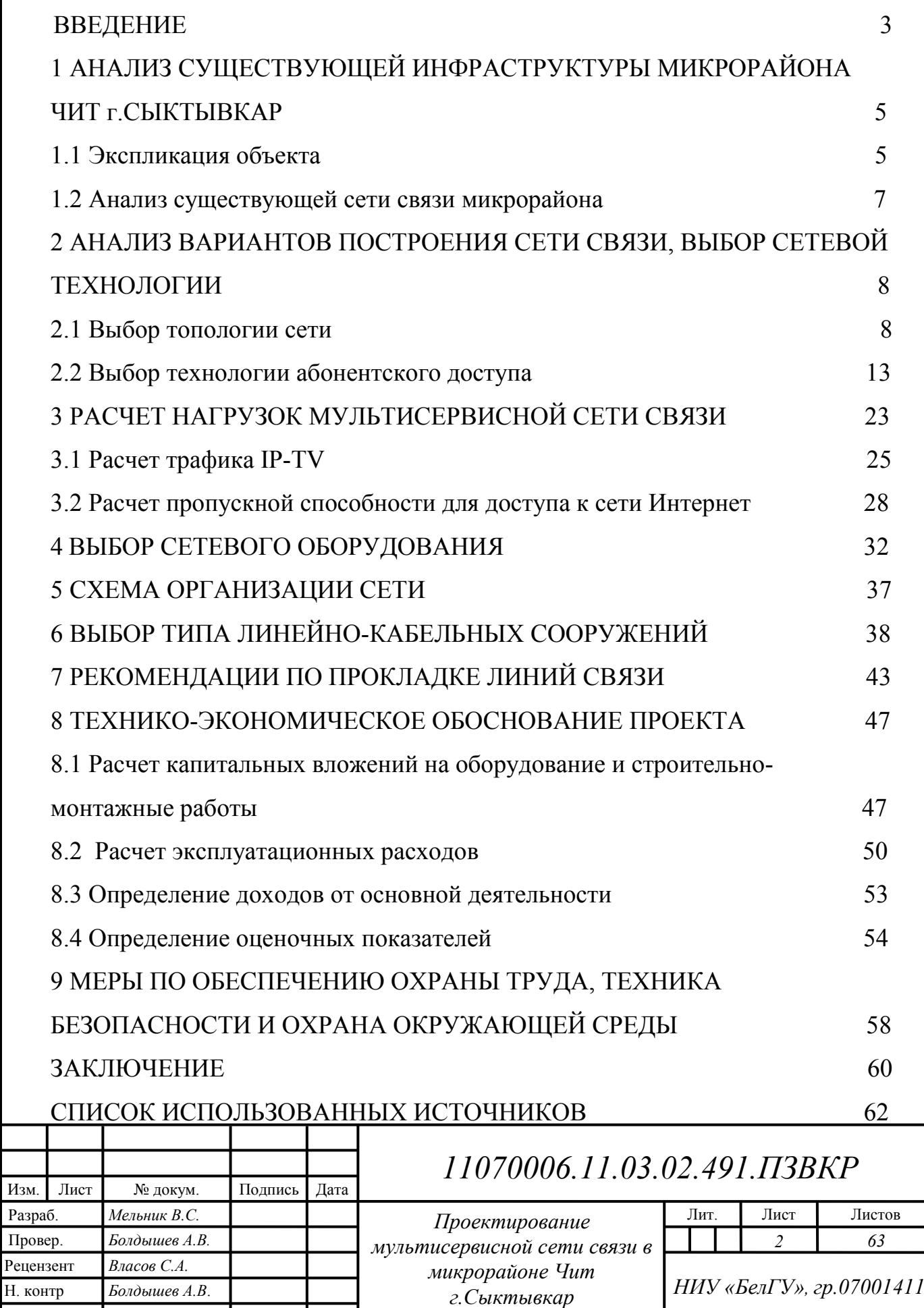

# **ВВЕДЕНИЕ**

Телекоммуникации и связь являются неотъемлемой частью промышленной и социальной инфраструктуры развитых стран. Важными аспектами развития современных сетей связи являются процессы конвергенции и интеграции компьютерных сетей и традиционных сетей, появление мультисервисных систем.

Мультисервисная сеть – это инфраструктура, которая использует один канал для передачи данных различных типов трафика. Она позволяет сокращать разнообразие типов оборудования, применять единые стандарты и единую кабельную систему, централизованно управлять средой связи, чтобы предоставлять полный спектр услуг. Это снижает стоимость организации отдельных сетей.

Основной задачей мультисервисных сетей является сосуществование и взаимодействие гетерогенных коммуникационных подсистем в единой транспортной среде, где для передачи обычного трафика (данных) и трафика в реальном времени (голос и видео) используется единая инфраструктура.

При создании мультисервисных сетей происходит:

снижение затрат на каналы связи;

снижение затрат на администрирование и обслуживание сети, снижение общей стоимости владения;

возможность проведения единой административно-технической политики в области информационного обмена;

Актуальность выпускной квалификационной работы обусловлена быстрым развитием и ростом популярности МСС. Из-за повышения потребностей в новых типах мультисервисных услуг, таких как VoIP, IPTV и другими предоставляется целесообразным при создании сети связи в микрорайоне Чит города Сыктывкар применять технологию, которая позволяет достичь требуемой производительности как по скорости, так и по качеству при низких экономических затратах на ее создание.

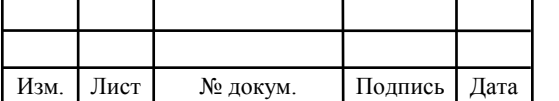

Целью выпускной квалификационной работы является предоставление широкополосного абонентского доступа населению микрорайона Чит города Сыктывкара, снижение эксплуатационных расходов и создание дополнительных источников дохода для оператора связи путем предоставления современных инфокоммуникационных услуг.

Задачи:

Провести анализ инфраструктуры объекта;

− Проанализировать варианты построения сети связи, выбрать сетевые технологии;

− Произвести расчет параметры трафика мультисервисной сети;

− Произвести расчет объема оборудования;

− Составить схемы организации сети связи;

− Выбрать тип линейно-кабельного сооружения;

Разработать схемы прокладки кабеля.

В данной работе представлена конфигурация MCC, тип используемого оборудования, количество и тип абонентов, подключенных к MCC, и типы предоставляемых услуг. Для этой работы были рассчитаны капитальные вложения. Представлены схемы организации связи проектируемой МСС и прокладки волоконно-оптической линии связи (ВОЛС).

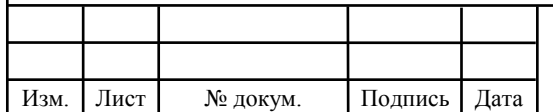

# **1 АНАЛИЗ СУЩЕСТВУЮЩЕЙ ИНФРАСТРУКТУРЫ МИКРОРАЙОНА ЧИТ г. СЫКТЫВКАР**

# **1.1 Экспликация объекта**

В качестве объекта взят новый и строящийся микрорайон Чит г.Сыктывкар. Канализация в микрорайоне будет создана девелоперской компанией.

В микрорайон входят: 144 жилых дома индивидуального строительства попеременной этажности 1-2 этажа, 4 трехэтажных жилых дома, 10 пятиэтажных жилых зданий. На территории района находятся: школа, магазины, а также автостоянки и паркинги.

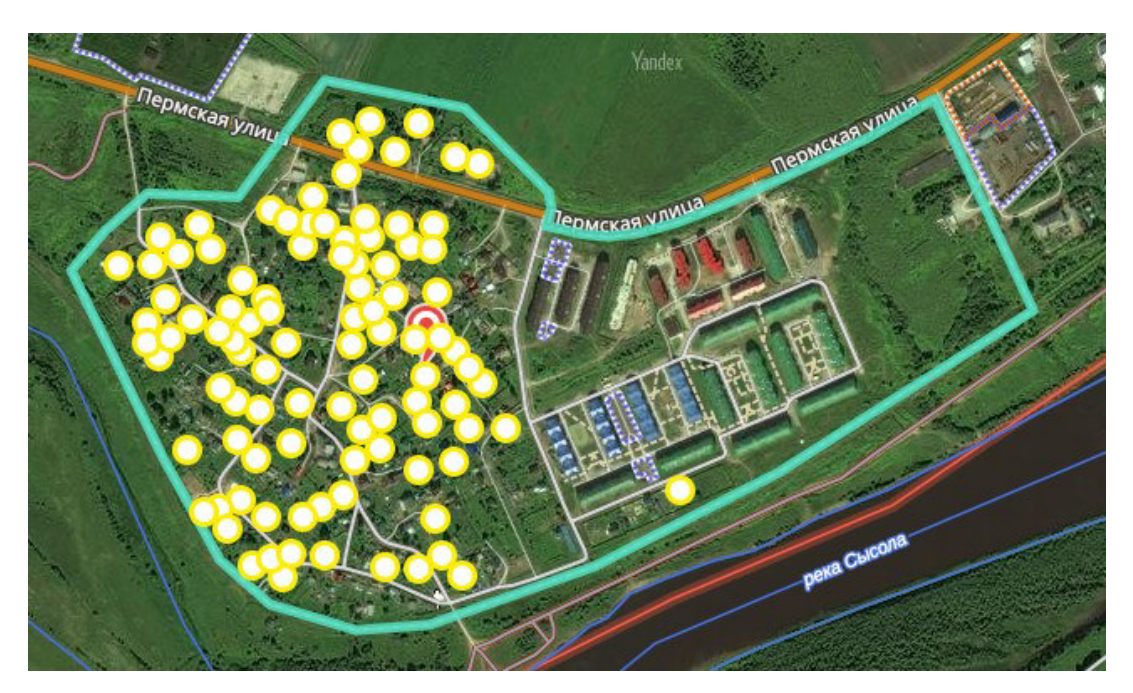

**Рисунок 1.1 - Микрорайон Чит г. Сыктывкар** 

Жильцы каждой квартиры будут рассматриваться как один абонент. Количество квартир в многоэтажных домах - 1200. Количество индивидуальных домов - 144. Количество абонентов будет, с учетом одного подключения из квартиры, 1344. [1]

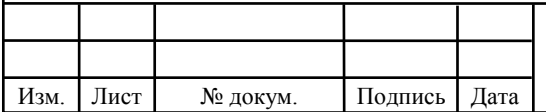

На данный момент в микрорайоне Чит нет сети связи. Поэтому проект сети будет содержать полное введение оборудования. Он также будет учитывать возможность расширения количества подключенных абонентов.

Привлечение новых абонентов и удовлетворение потребностей в услугах существующих абонентов требует создания современных сетей доступа, которые могут предоставить возможность обеспечить весь пакет услуг в MCC. В настоящее время ведется проектирование новых домов вблизи микрорайона Чит, что вскоре даст новых потенциальных клиентов.

Прежде чем приступать к созданию мультисервисной сети, необходимо определить спектр предоставляемых услуг.

Проектируемая сеть будет предоставлять каждому абоненту следующие услуги:

− IP-телефония;

- Высокоскоростной доступ в Интернет;
- Интерактивное цифровое телевидение IPTV;

− Игровые сервисы;

Рассмотрим каждый вид услуг:

IP-телефония – это технология, позволяющая использовать Интернет или любую другую IP-сеть для проведения телефонных разговоров и отправки факсов в режиме реального времени. Особенно важно, с экономической точки зрения, использование этой методики для международных и междугородних телефонных звонков или для образования распределенных корпоративных телефонных сетей.

Высокоскоростной доступ в Интернет – это глобальная компьютерная сеть, которая соединяет пользователей компьютерных сетей и пользователей ПК. Интернет ищет информацию, рассылает пресс-релизы, организует конференции, выставки, интервью и т.д. Без наличия высокоскоростного доступа в Интернет использование многих его возможностей становится проблематичным. Онлайн игры, просмотр видео, интернет-телевидение, конференции и другие замечательные функции в этом случае просто не будут доступны.

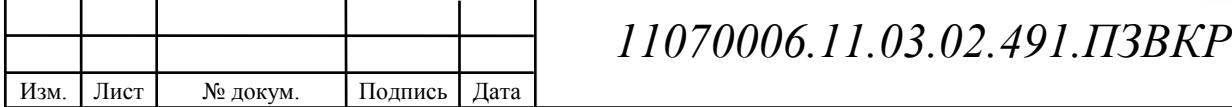

Интерактивное цифровое телевидение IPTV – это цифровая технология многопрограммного интерактивного телевизионного вещания в сети IP, использующая передачу пакетных данных по IP-протоколу. Это позволяет вам снимать изображение более высокого качества, а интерактивность открывает возможность для зрителей смотреть программы и телешоу в удобное время и не привязываться к расписанию эфира.

Игровой сервис – многопользовательская виртуальная игра, находящаяся в Интернете. [2]

Проектируемая MCC должна соответствовать следующим критериям:

- − Обеспечение требуемой пропускной способности;
- Высокоскоростная передача данных;

Масштабируемость, обеспечивающая развитие сети, с учетом возможного значительного роста;

- − Обеспечение необходимого качества обслуживания клиентов;
- − Контролируемость;
- − Безопасность информации.

# **1.2 Анализ существующей сети связи микрорайона**

Необходимо проанализировать состояние существующей сети связи, определить необходимые действия, направленные на модернизацию сети связи, а также оценить конкурентоспособность услуг связи, которые будут предоставляться через проектируемую интегрированную мультисервисную сеть связи.

В микрорайоне Чит города Сыктывкара работают 4 оператора мобильной связи: «МегаФон», «Мобильные ТелеСистемы», «Вымпел-Коммуникации» и «Tele2 Россия», которые предоставляют все базовые услуги сотовой связи второго поколения в соответствии со стандартом GSM: GPRS / EDGE / 3G / 4G.[2]

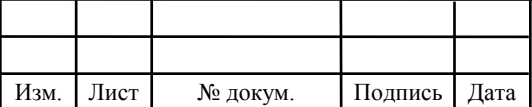

# **2 АНАЛИЗ ВАРИАНТОВ ПОСТРОЕНИЯ СЕТИ СВЯЗИ, ВЫБОР СЕТЕВОЙ ТЕХНОЛОГИИ**

### **2.1 Выбор топологии сети**

Термин «топология» или «топология сети» – это метод подключения компьютеров к интегрированной сети.

Чтобы совместно пользоваться ресурсами или выполнять другие сетевые задачи, сетевые компоненты должны быть связаны друг с другом. Для таких целей во множестве сетей используется кабель. Однако простого подключения сетевого компонента к кабелю, который соединяет другие компоненты, недостаточно. Различные типы кабелей в сочетании с различными сетевыми картами, сетевыми операционными системами и различными компонентами требуют разных способов реализации.

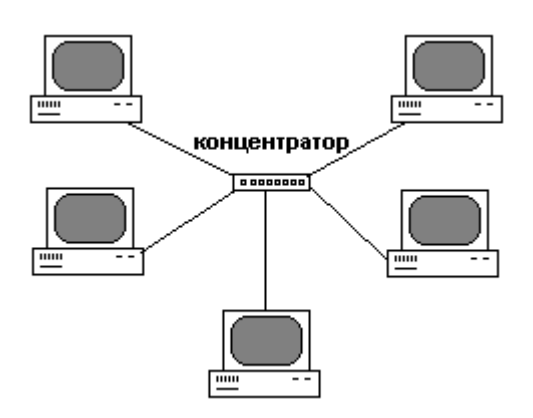

**Рисунок 2.1 – «Звездообразная» топология** 

Топология «Звезда» – это топология с явно выделенным центром, к которому подключены все остальные абоненты. Весь обмен информацией осуществляется исключительно через центральный компьютер, который загружается с очень высокой нагрузкой, поэтому он не может ничего делать, кроме сети. Существует также топология, называемая пассивной звездой, которая только внешне как звезда (рис. 6).

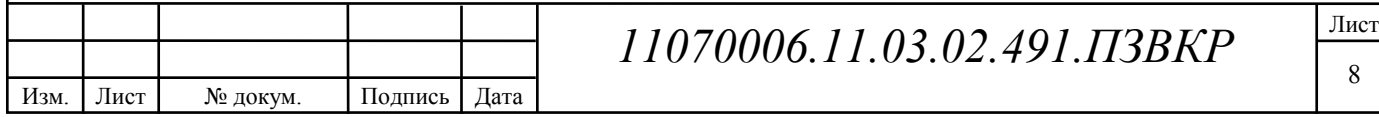

В это время она встречается гораздо чаще, чем активная звезда.

### **Пассивная звезда**

Центр сети с этой топологией содержит не компьютер, а концентратор, или хаб (hub), что выполняет такую же функцию, что и ретранслятор. Он возобновляет поступающие сигналы и пересылает их на другие линии связи. Естественно, пассивная звезда дороже обычной шины, потому что в этом случае вам также нужен хаб.

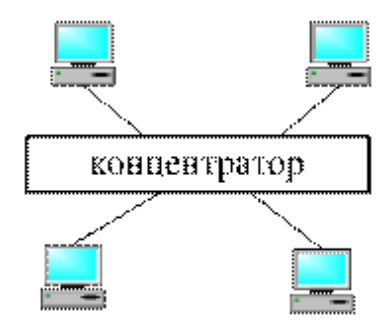

**Рисунок 2.2 – «Пассивная звезднообразная» топология**

#### **Таблица 2.1 – Преимущества и недостатки топологии «звезда»**

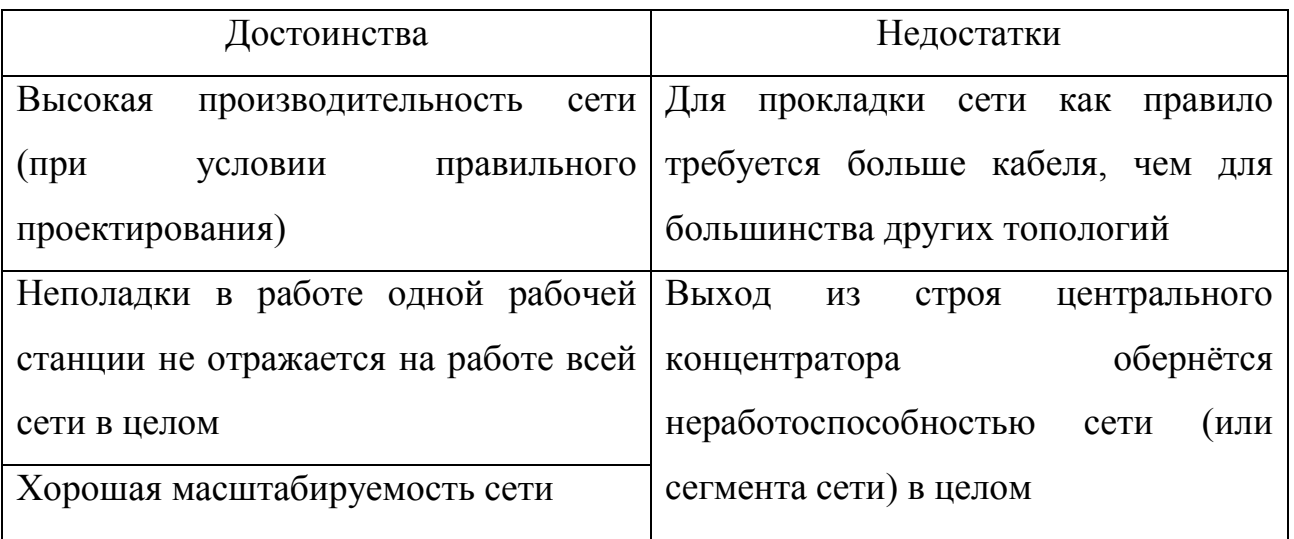

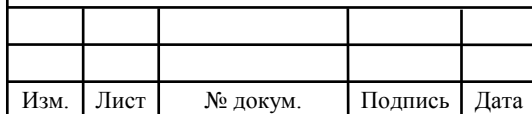

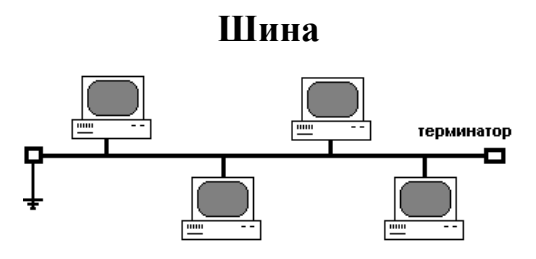

**Рисунок 2.3 – Топология «шина»** 

### **Таблица 2.2 – Преимущества и недостатки топологии «шина»**

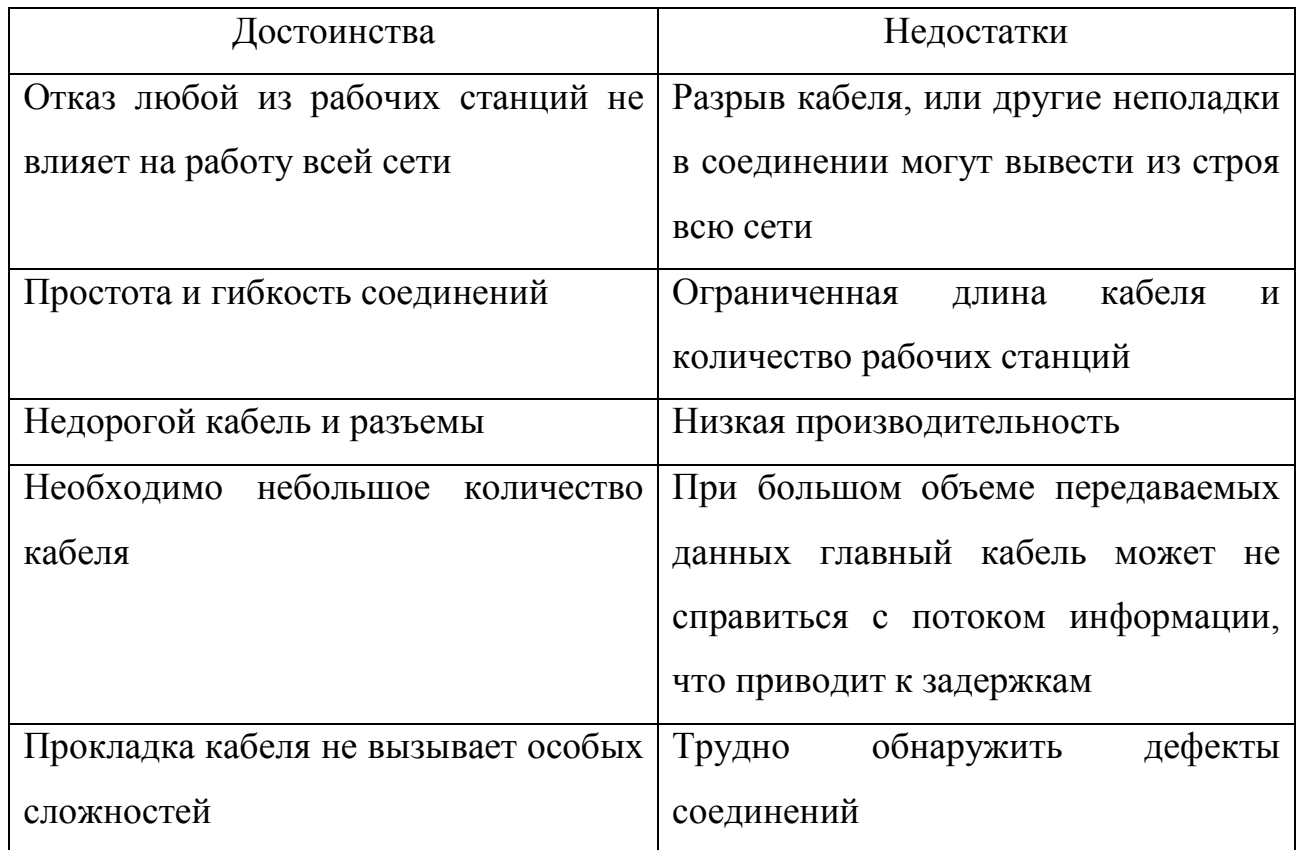

**Кольцевая** 

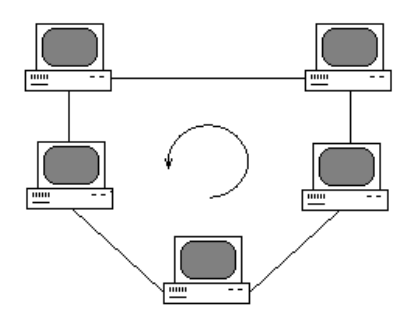

**Рисунок 2.4 – Топология «кольцо»** 

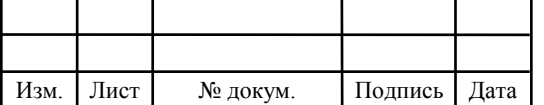

В сети с топологией «кольцо» все узлы соединены каналом связи с непрерывным кольцом (опционально кругом), по которому передаются данные. Выход одного ПК подключается ко входу другого ПК.

Начав движение с одной точки, данные в конечном итоге, попадают в ее начало. Данные в кольце всегда перемещаются в одном направлении.

Как правило, в чистом виде топология «кольцо» не используется из-за собственной ненадежности, поэтому на практике используются различные модификации кольцевой топологии.

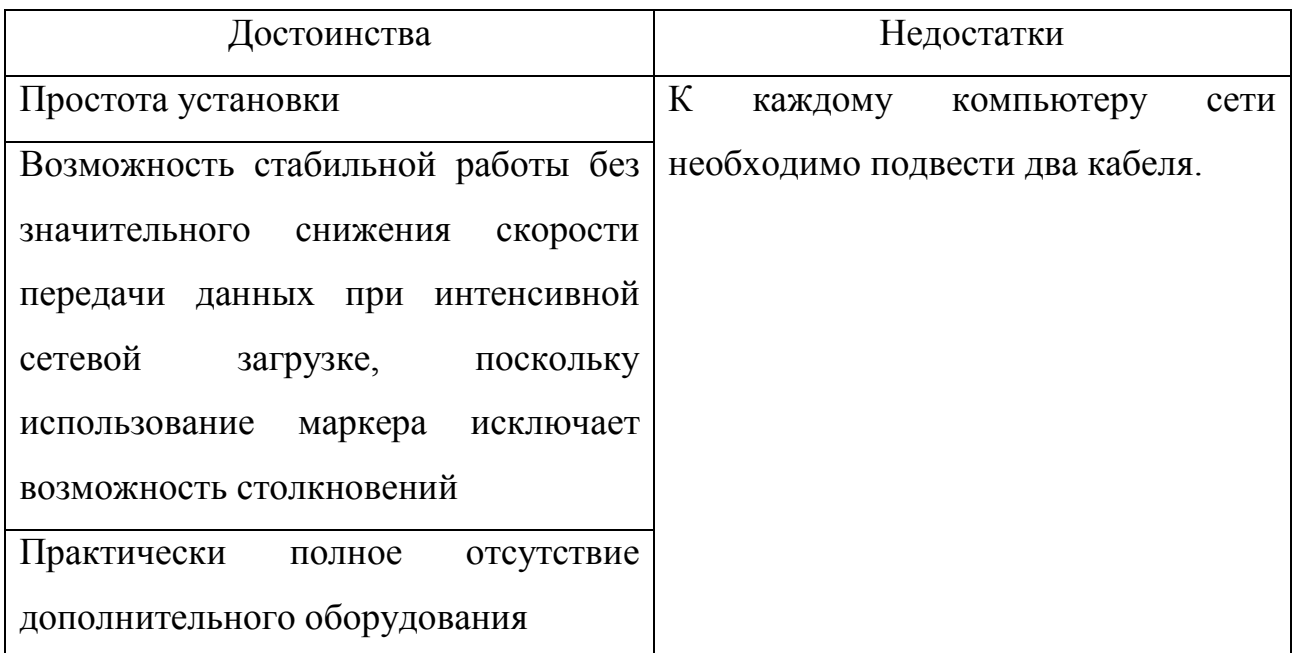

#### **Таблица 2.3 – Преимущества и недостатки топологии «шина»**

### **Дерево с активными узлами**

Дерево с активными узлами является экономически выгодным решением с точки зрения использования волокна. Это решение хорошо соответствует стандарту Ethernet с иерархией скоростей от центрального узла к абонентам 1000/100/10 Мбит/с (1000Base-LX, 100Base-FX, 10Base-FL). Однако в каждом узле дерева должно быть активное устройство (применительно к IP-сетям, коммутатор или маршрутизатор).

Оптические сети доступа Ethernet, в основном с использованием этой топологии, относительно недороги. Основным недостатком является наличие на

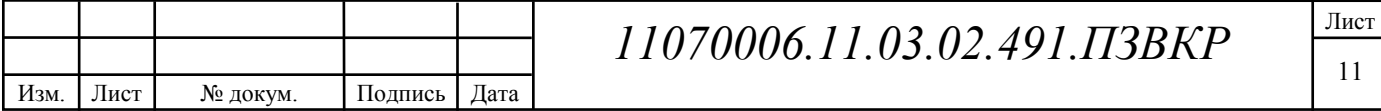

промежуточных узлах активных устройств, которые требуют индивидуального питания.

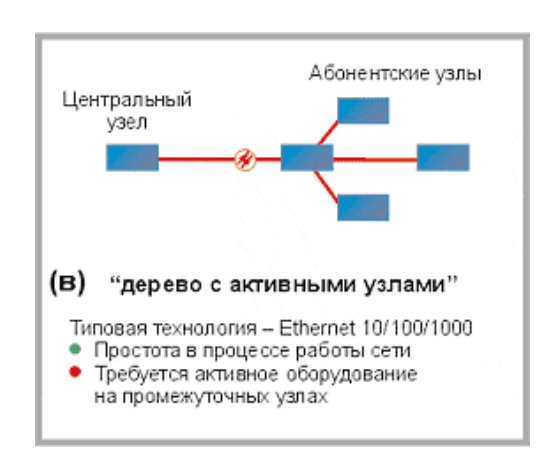

**Рисунок 2.5 – Топология «дерево с активными узлами»**

#### **Дерево с пассивным оптическим разветвлением**

Архитектурные решения PON используют логическую топологию P2MP (точка-многоточка), которая лежит в основе технологии PON, и весь волоконнооптический сегмент древовидной архитектуры может быть подключен к одному порту центрального узла, охватывая десятки абонентов. При этом в промежуточных узлах дерева устанавливаются компактные, полностью пассивные оптические разветвители (сплиттеры), которые не требуют питания и обслуживания.

В данной работе предлагается использовать топологию звезда, из-за высокой производительность сети и хорошей масштабируемости.[3]

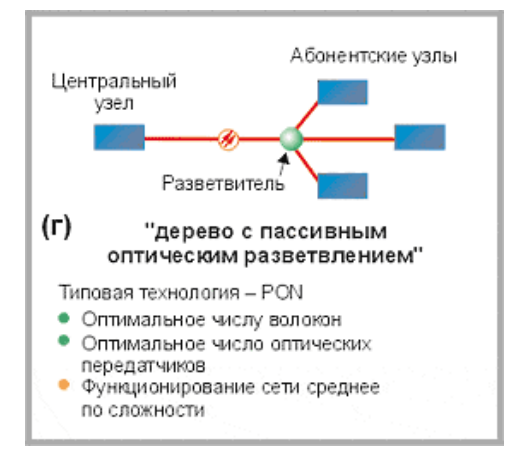

**Рисунок 2.6 – Топология «Дерево с пассивным оптическим разветвлением»** 

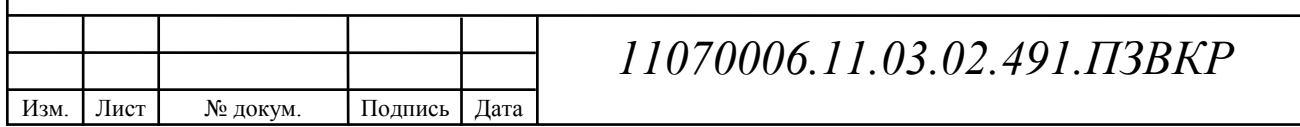

### **2.2 Выбор технологии абонентского доступа**

Учитывая различные возможности и технологии проводного доступа, в условиях развития современных телекоммуникационных систем целесообразно построить новый сегмент МСС на основе технологий оптического доступа, поскольку волоконно-оптические линии связи (ВОЛС) имеют ряд преимуществ по сравнению с медными и радиорелейными системами связи:

- 1) Широкая полоса частот
- 2) Малое затухание светового сигнала в волокне
- 3) Низкий уровень шума
- 4) Высокий уровень помехоустойчивости
- 5) Небольшой вес и объем
- 6) Высокая степень защиты от несанкционированного доступа
- 7) Гальваническая изоляция сетевых элементов
- 8) Взрыво и пожаробезопасность
- 9) Длительный срок службы

Вышеупомянутые преимущества позволяют нам уверенно утверждать, что ВОЛС являются наиболее эффективным средством передачи информации в МСС, в первую очередь из-за высокой пропускной способности и надежности.

Однако, установка, включая сварку, волоконно-оптических линий связи, связана с большими экономическими издержками, что сказывается на цене услуг, предоставляемых оператором. Поэтому использование оптических технологий экономически невыгодно для подключения абонентов частных жилых домов из-за их территориального расселения, что требует больших инвестиций в кабельные системы. Поэтому целесообразно использовать оптические технологии для подключения абонентов, проживающих в многоквартирных домах.

На транспортном уровне технология Ethernet используется в качестве технологии передачи данных. Технология Ethernet позволяет устройствам совместно использовать одни и те же ресурсы, то есть все устройства могут

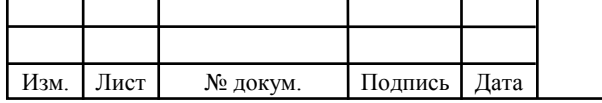

использовать одну и ту же среду доставки. Электронные данные могут передаваться по медному кабелю, через тонкий или толстый коаксиальный кабель, по беспроводным каналам и т. д.

Чтобы использовать принцип коллективной работы со средой передачи данных, Ethernet использует протокол множественного доступа – обнаружения столкновений (CSMA / CD) Carrier Sense. Использование протокола CSMA / CD позволяет устройствам согласовывать права передачи. CD – это метод доступа, который позволяет передавать только одну станцию в общей среде.

На данный момент существует несколько типов технологии Ethernet, которые отличаются скоростью передачи информации. На транспортных участках сети технология использует 10 Gb Ethernet (скорость передачи данных достигает 10 Гбит / с). На участке абонентского доступа используетя технология 10/100 Мбит Ethernet (скорость передачи достигает 100 Мбит / с).

В качестве среды связи используются направляющие линии связи. Отличительной особенностью направляющих линий связи является то, что распространение сигналов в них от одного абонента к другому осуществляется только через специально созданные цепи и звенья линии связи, образующие направляющие системы, предназначенные для передачи электромагнитных сигналов в заданном направлении с надлежащим качеством и надежностью.

Технология Gigabit Ethernet – это Ethernet-расширение IEEE 802.3, которое использует ту же структуру пакета, формат и поддержку протокола CSMA / CD, полный дуплекс, управление потоком и т. д., но в то же время теоретически обеспечивает десятикратное увеличение производительности.

В транспортных участках сети используется технология 10 GbEthernet. Новый стандарт 10 Gigabit Ethernet включает семь стандартов для физической среды для LAN, MAN и WAN. В настоящее время он описывается поправкой IEEE 802.3ae. Большинство модемов xDSL, мультиплексоры имеют порт Ethernet. [4]

В соответствии с требованиями к проектируемой сети и предоставлением современных инфокоммуникационных услуг была выбрана технология Ethernet.

> Лист 14

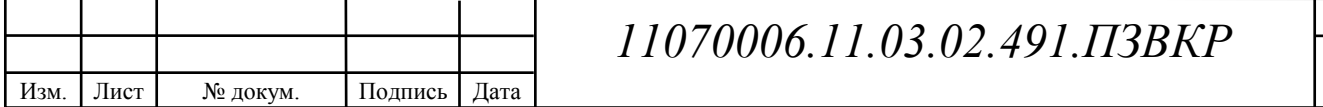

## **Технология FTTx**

Fiber To The X (оптическое волокно до ...) является аббревиатурой, описывающей общий подход к организации кабельной инфраструктуры сети широкополосного доступа, в которой от узла связи до определенного места (в обозначении - точка «x») достигает оптической линии связи, а затем, вплоть до абонента, - медного кабеля. Кроме того, возможна опция, при которой оптическая система укладывается непосредственно до абонентского устройства.

Технология семейства FTTx включает в себя различные типы архитектур:

− FTTB (Fiber to the Building) - волокно к зданию;

FTTH (Fiber to the Home) - волокно к дому (квартира или отдельный коттедж).

− FTTN (Fiber to the Node) - волокно к сетевому узлу;

FTTC (Fiber to the Curb) - волокно в микрорайон, квартал или группу домов;

Основная задача этой технологии – доставлять пакеты различных сервисов и услуг. Например, мы можем назвать популярный набор, называемый тройной услугой (Triple Play) – доступ в Интернет, телефонию, телевизионное вещание и доставку видео. Быстро растущий спрос на все три вида услуг позволяет нам говорить о неизменной тенденции, согласно которой объем строительства FTTx будет расти в течение многих лет.

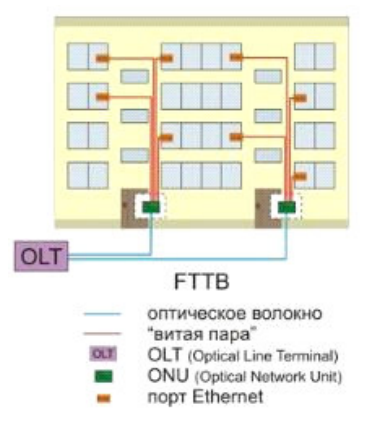

**Рисунок 2.7 – Технология FTTB** 

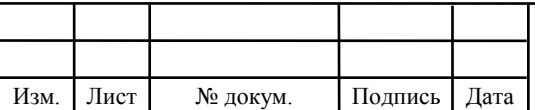

При использовании опции FTTB оптическое волокно вводится в дом, как правило, на цокольный этаж или на чердак (что более экономично) и подключается к блоку оптической сети ONU. На стороне оператора связи установлен терминал OLT (терминал оптической линии). OLT является основным устройством и определяет параметры обмена трафиком (например, интервалы времени приема / передачи) с абонентскими устройствами ONU (или ONT, в случае FTTH).

Дальнейшее распространение сети в домашних условиях осуществляется «витой парой».

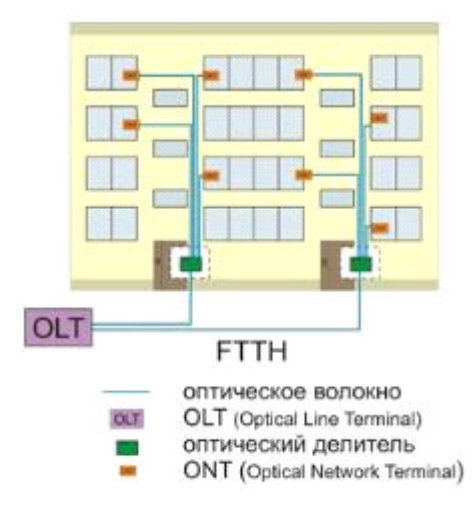

**Рисунок 2.8 – Технология FTTH** 

FTTH предполагает прокладку оптического волокна в квартиру или частный дом пользователя. Существует два типа организации сетей FTTH: на основе Ethernet и на основе PON.

В Ethernet FTTH для коммутационных линий подразумевается использование коммутаторов с оптическими портами или оптическими приемопередатчиками. Коммутаторы объединены либо в «кольцевом» Ethernet (GE или 10GE), либо в топологии «звезды» и расположены на чердаке или подвале (в зависимости от того, как магистральное волокно заведено в дом). Устройства конечного пользователя подключены к портам коммутатора.

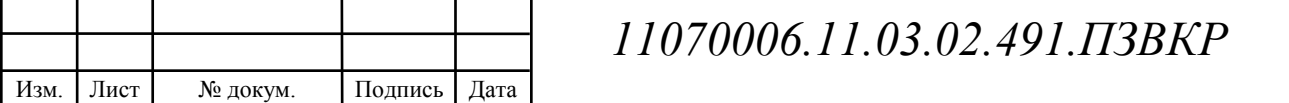

Недостатки Ethernet FTTH можно объяснить узкой полосой пропускания и недостаточной масштабируемостью.

Оборудование CPE (Customer Premise Equipment) используется в помещениях абонента (в квартире или коттедже).

Узел доступа FTTx можно разделить на две части: активную составляющая (Ethernet-коммутатор, источник непрерывного питания, контроллер мониторинга состояния узла) и пассивную составляющую (антивандальный шкаф, оптическое переключение, вводно-коммутационное устройство).

Коммутатором является база активной части узла доступа, а также всей технологии FTTx. При использовании таких коммутаторов невозможно обеспечить стабильную работу сети, так как увеличивается нагрузка технической поддержки провайдера, что в конечном итоге снижает качество обслуживания абонента и в присутствии альтернативных операторов приводит к потере абонентов.

На сегодняшний день требования, предъявляемые абонентом к услугам связи, – качество, надежность и разнообразие услуг. С точки зрения поставщика телекоммуникационных услуг, для обеспечения этих условий активное оборудование FTTx должно обеспечивать резерв, защиту от несанкционированного доступа к его информации и информации о клиенте, высокое время отказа и поддержку обработки многоадресного трафика. Для реализации резервирования, сетевой безопасности и услуг IP-TV существует много протоколов, которые должны поддерживаться активным оборудованием.

### **Беспроводная технология Wi-Fi**

Лист Wi-Fi – это аббревиатура, образованная от английской фразы «Wireless Fidelity», что означает «беспроводная передача данных» или «беспроводная точность». Это система короткого действия, охватывающая десятки метров, и которая использует нелицензированные полосы частот для обеспечения доступа к сети. Это протокол и стандарт на оборудования для широкополосной радиосвязи,

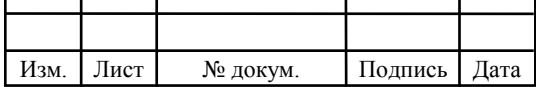

предназначенный для организации локальных беспроводных сетей. Другими словами, Wi-Fi – это современная и перспективная беспроводная технология, использующая радиоканалы для передачи данных. Для этой технологии требуется точка доступа / маршрутизатор Wi-Fi (802.11a / b / g / n), который обеспечивает стабильный доступ к сети из определенной области с радиусом до 45 метров в помещении и 90 метров в открытом пространстве (диапазон зависит от многих условий и может измениться в вашем случае).

Основные стандарты Wi-Fi:

− IEEE 802.11 определяет набор протоколов для самых низких скоростей передачи данных и является основным стандартом для WLAN.

− IEEE 802.11a - протокол несовместим с 802.11b и имеет более высокую скорость передачи, чем 11b. Использует частотные каналы в спектре 5 ГГц. Максимальная пропускная способность до 54 Мбит / с.

− IEEE 802.11b - стандарт использует более быструю скорость передачи и вводит больше технологических ограничений. Использует частотные каналы в спектре 2,4 ГГц. Максимальная пропускная способность до 11 Мбит / с.

− IEEE 802.11g - стандарт использует скорости передачи данных, эквивалентные 11a. Используются частотные каналы в спектре 2,4 ГГц. Протокол совместим с 11b. Максимальная пропускная способность до 54 Мбит/с.

− IEEE 802.11n в настоящее время является самым передовым коммерческим стандартом Wi-Fi, который использует частотные каналы в спектрах 2,4 ГГц и 5 ГГц. Совместимость с 11b / 11a / 11g. Максимальная пропускная способность - до 300 Мбит / с.

Принцип работы: клиентские устройства подключены к точке доступа: компьютеры, ноутбуки, нетбуки, КПК, смартфоны и другие мобильные устройства с адаптерами Wi-Fi (приемниками). И всего через несколько секунд

Изм. Лист № докум. Подпись Дата

будет установлено соединение со Всемирной паутиной или локальной сетью. То, как Интернет подключается к точке доступа, неважно.

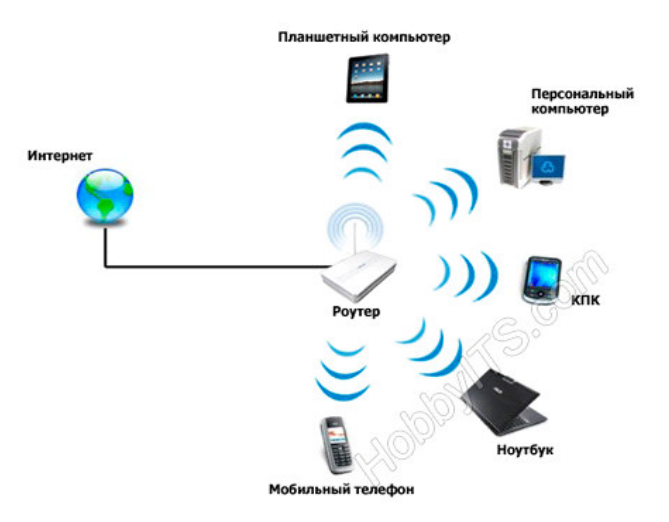

**Рисунок 2.9 - Wi-Fi роутер** 

Преимущества Wi-Fi:

1) Отсутствие проводов. Из-за отсутствия проводов это экономит время и деньги для их укладки и проводки. Сеть может расширяться практически неограниченно, увеличивая количество пользователей и геометрию сети, устанавливая дополнительные точки доступа. В отличие от прокладки проводных сетей, вам не нужно деформировать стены, потолки и полы. Иногда проводная сеть не может быть построена исключительно физически.

2) Глобальная совместимость – это семейство глобальных стандартов (несмотря на некоторые ограничения, существующие в разных странах), поэтому теоретически устройство, изготовленное в США, должно отлично работать в странах СНГ. И наоборот.

Недостатки Wi-Fi:

1) Правовой аспект. В разных странах использование частотного диапазона и параметров беспроводных передатчиков/приемников стандартов IEEE 802.11 различно. В некоторых странах, например, требуется регистрация

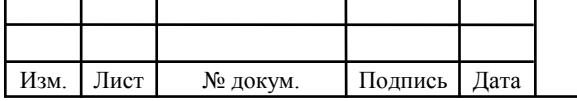

# *11070006.11.03.02.491.ПЗВКР*

Лист 19

всех сетей Wi-Fi, работающих вне помещений. Другие налагают ограничение на используемые частоты или мощность передатчика. В странах СНГ использование Wi-Fi без разрешения на использование частот от Государственной комиссии по радиочастотам (ГКРЧ) позволяет организовать сеть внутри зданий, закрытых складов и производственных площадей. Если вы хотите связать два соседних дома по радиоканалу, рекомендуется связаться с вышеупомянутым надзорным органом.

2) Стабильность общения. Стандартные домашние маршрутизаторы Wi-Fi по стандарту 802.11b или 802.11g имеют диапазон около 40-50 метров в комнате и до 90 метров снаружи. Некоторые электронные устройства (микроволны), погодные явления (осадки) ослабляют уровень сигнала. Также расстояние зависит от рабочей частоты и других факторов.

3) Перекрестные помехи. При высокой плотности точек доступа доступ к открытой точке доступа может возникать, если поблизости находится хотспот, работающий на том же или соседнем канале и использующий шифрование.

4) Факторы производства. К сожалению, производители не всегда придерживаются стандартов, поэтому некоторые устройства могут работать нестабильно или на более низких скоростях.

5) Потребление энергии. Достаточно высокое потребление энергии, что сокращает срок службы батареи и увеличивает температуру устройства.

6) Безопасность. Стандарт шифрования WEP, по-прежнему самый популярный, относительно легко взломать. Более продвинутый протокол WPA, к сожалению, не поддерживает многие старые точки доступа.

Лист В заключение следует отметить, что технология Wi-Fi была создана прежде всего для корпоративных пользователей, чтобы избавиться от переплетения проводов, но теперь она становится популярной в частном секторе. В семье появляются дополнительные компьютерные устройства: второй ноутбук, мобильные устройства и игровые консоли с поддержкой Wi-Fi. И каждый нуждается в доступе к Интернету. И, желательно, никаких проводов, так что вы

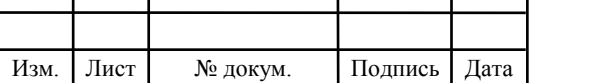

можете свободно передвигаться по квартире. В этом случае беспроводной Интернет будет хорошим выбором.

### **Беспроводной Wi-Fi мост**

Сегодня из-за территориального распределения жилых зданий часто возникает проблема их интеграции в одну общую сеть. В идеальных условиях, с прямой видимостью и без помех, максимальный диапазон бесперебойной работы моста Wi-Fi составляет 5-10 км. Хотя есть также стабильные беспроводные мосты с дальностью связи до 25 км.

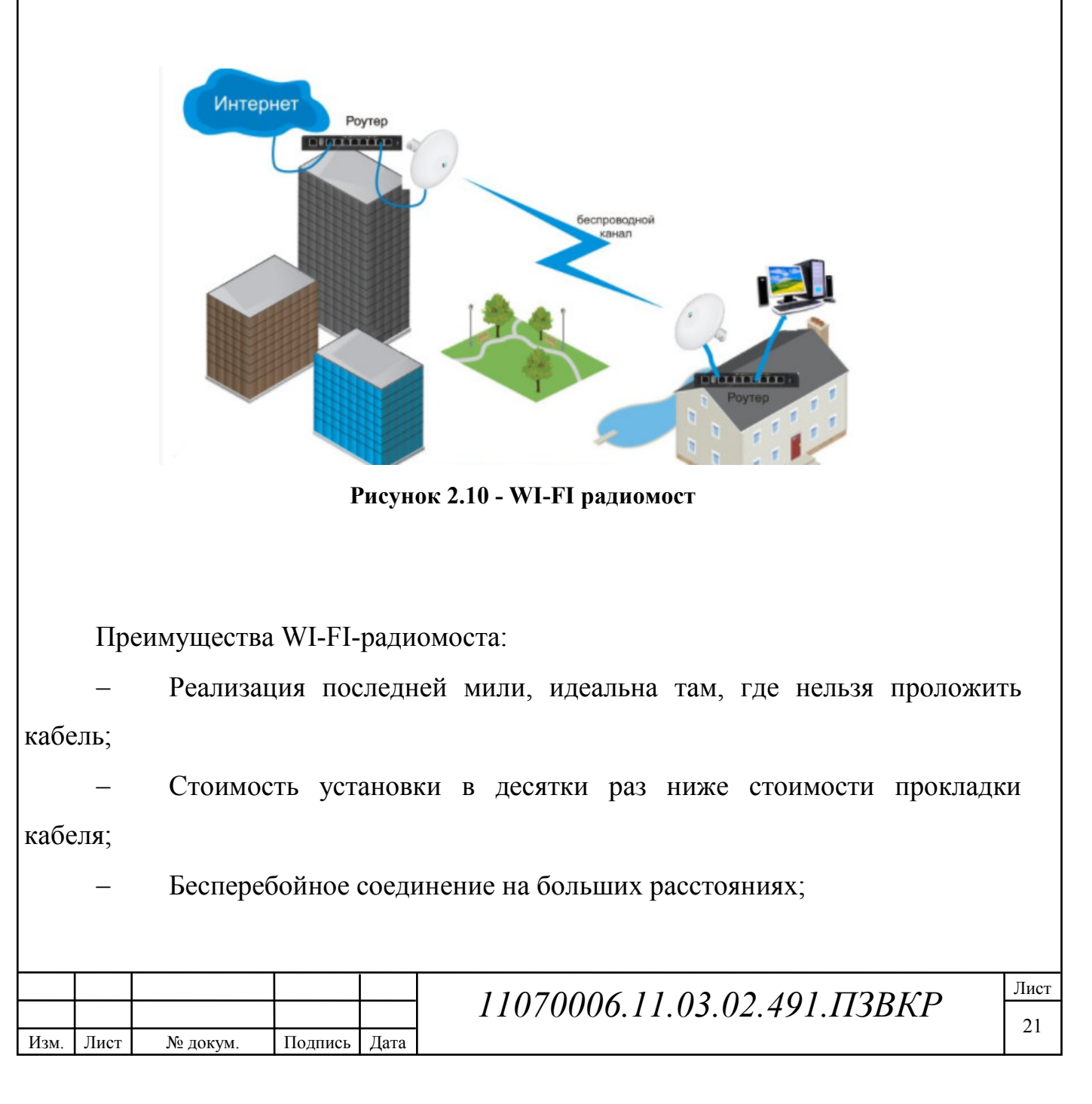

Скорость передачи данных на радиомостеле может составлять от 10 мб / с до 1,4 Гбит / с;

Объект, с которым установлена связь, будет иметь доступ к Интернету через сеть или наоборот;

Радиомосты могут использоваться для различных целей от передачи данных. В местах, где прокладка кабеля невозможно по цене, превышающей разумные пределы.

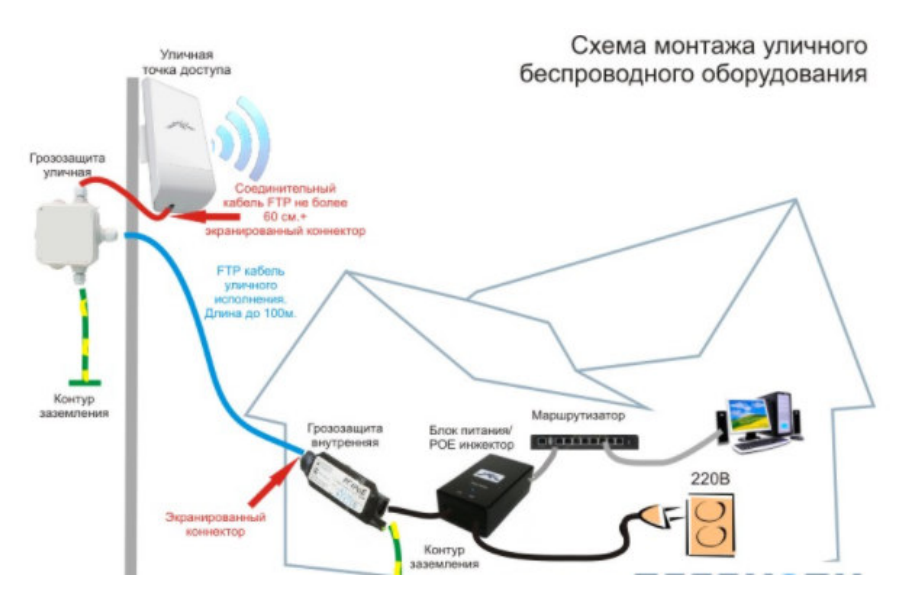

**Рисунок 2.11 – Схема оборудования на стороне абонента частного дома** 

В частном секторе целесообразно будет использовать Wi-Fi радиомост.

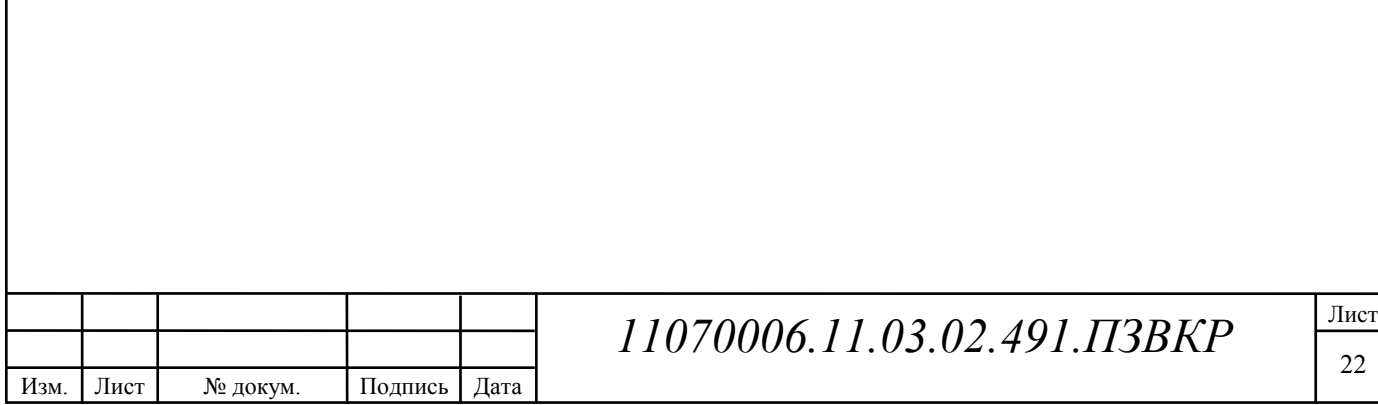

# **3 РАСЧЕТ НАГРУЗОК МУЛЬТИСЕРВИСНОЙ СЕТИ СВЯЗИ**

Во-первых, мы определяем количество и тип абонентов.

Как уже было определено, мультисервисная коммуникационная сеть предназначена для спального микрорайона, абоненты которого являются частными лицами. Количество абонентов проектируемой сети - 1344.

Будут предоставляться услуги по категориям абонентов. Большинство абонентов - молодые люди и семьи с детьми - 1344 абонент. Эта категория абонентов будет пользоваться спросом на следующие виды услуг:

- 1) Интерактивное цифровое телевидение IPTV;
- 2) Высокоскоростной доступ в Интернет;
- 3) IP-телефония;
- 4) Игровые сервисы;

Абонент является не конкретным лицом, а одним абонентским устройством, в случае многоквартирного дома - одна квартира является одним абонентом. Расчет требуемой нагрузки и пропускной способности сети зависит от скорости доступа и процента пользователей, которые пользуются услугами, предоставляемыми в час наибольшей нагрузки. Значения основных параметров для расчета приведены в таблице 3.1.

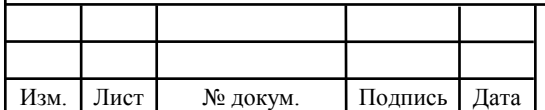

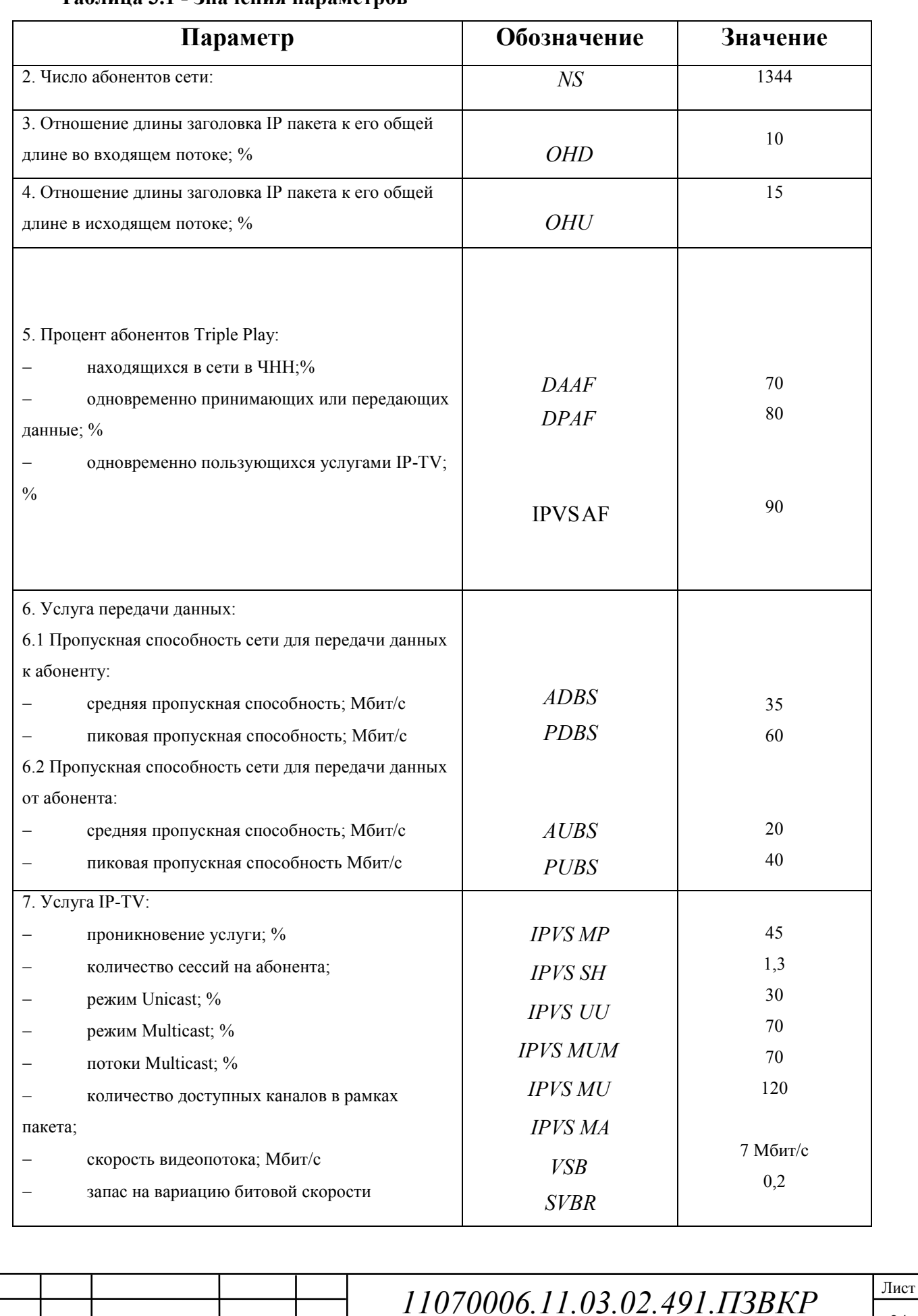

#### **Таблица 3.1 - Значения параметров**

Изм. Лист № докум. Подпись Дата

Прежде всего, необходимо рассчитать необходимое сетевое оборудование уровня доступа. Целесообразно использовать коммутаторы на 24 порта, поскольку они имеют оптимальное соотношение цена / порт. Если есть необходимость в ремонте порта, количество абонентов, участвующих в ремонте, будет небольшим. Формула для вычисления количества необходимых коммутаторов:

$$
N_{\text{ROM}} = [N_{a\delta} / 24] \tag{3.1}
$$

где [] – округление в большую сторону до целого числа.

В общей сложности необходимо будет приобрести 60 коммутаторов на 24 порта. Количество коммутаторов агрегации будет рассчитываться позже, после определения нагрузки от абонентов.

### **3.1 Расчет трафика IP-TV**

Изм. Лист № докум. Подпись Дата

При расчете требуемой полосы пропускания для услуги IP-TV полоса будет одновременно рассчитана для организации вещательных программ с качеством HD. Определите количество абонентов, которые используют услугу на одном СУ одновременно.:

$$
IPVS Users = AVS* IPvS AF* IPvSSH, a6
$$
 (3.2)

где AVS– количество абонентов на СУ, подключенных к услуге,

IPVSAF– процент абонентов, пользующихся услугами IP TV одновременно в ЧНН,

*IPVS SH* – коэффициент, показывающий, сколько различных программ одновременно принимается в одном доме.

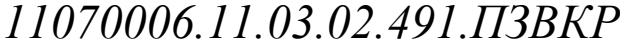

IPVS Users =  $[24 * 0.9] * 0.45 * 1.3 = 13$ , *ab* 

Трансляция может выполняться в двух режимах: multicast и unicast. Например, услуга «видео по запросу» - это один видеопоток, поэтому количество отдельных потоков равно числу абонентов, получающих эти потоки.

IPVS US = IPVS Users  $*$  IPVS UU  $*$  UUS, потоков (3.3)

где *IPVS UU* – коэффициент проникновения услуги индивидуального видео, *UUS* =1– количество абонентов на один видеопоток.

IPVS  $US = 13 * 0.3 * 1 = 4$ , *потоков* 

Multicast принимается несколькими абонентами одновременно, следовательно, количество потоков равно:

$$
IPVS MS = IPVS Users * IPVS MU, norokOB
$$
\n(3.4)

где *IPVS MU* – количество абонентов, принимающих групповые видеопотоки.

IPVS  $MS = 13 * 0.7 = 9$ , *потоков* 

Количество доступных multicast потоков зависит от количества предоставленных программ. В IP TV не все потоки передаются одновременно в определенном сегменте сети.

Максимальное количество видеопотоков среди широковещательных каналов, доступных и используемых подписчиками для multicast рассылки:

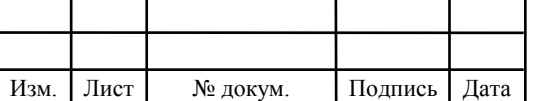

#### IPVS MSM = IPVS MA \* IPVS MUM, видеопотоков  $(3.5)$

где *IPVS MA*– количество доступных групповых видеопотоков,

*IPVS MUM* – процент максимального использования видеопотоков.

IPVS MSM = 120 \* 0.7 = ,84 *видеопотоков*

Передача видеопотоков в IP-сети может происходить с переменной скоростью передачи. Средняя скорость одного видеопотока, полученного со спутника, составляет 6 Мбит / с. Принимая во внимание добавление заголовков IP-пакетов и поля для изменения скорости передачи битов, скорость передачи одного видеопотока MPEG-2 будет

$$
IPVSB = VSB * (1 + SVBR) * (1 + OHD), M6nT/c
$$
\n(3.6)

где *VSB* – скорость трансляции потока в формате MPEG-2, Мбит/с,

*SVBR*– запас на вариацию битовой скорости,

*OHD* - отношение длины заголовка IP пакета к его общей длине во входящем потоке

 $IPVSB = 7 * (1 + 0.2) * (1 + 0.1) = 8.9 M6Wt/c$ 

Пропускная способность, требуемая для передачи одного видеопотока в формате MPEG-2 по IP сети в режимах multicast и unicast, рассчитывается как:

$$
IPVS \text{ MNB} = IPVS \text{ MS} * IPVSB, M\text{GUT}/c \tag{3.7}
$$

$$
IPVS UNB = IPVS US * IPVSB, M6nT/c
$$
 (3.8)

где *IPVS MS* – количество транслируемых потоков в режиме multicast,

*IPVSUS* – количество транслируемых потоков в режиме unicast,

*IPVS B* – скорость передачи одного видеопотока.

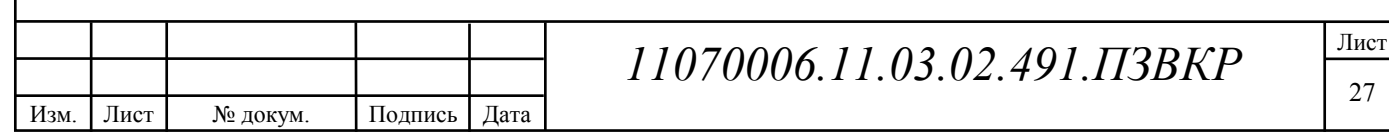

IPVSMNB =  $9*8.9 = 80$  Mбит/c,

 $IPVSUMB = 4*8.9 = 36 M6WT/c.$ 

Multicast потоки передаются от головного устройства к множеству пользователей, в результате общая скорость передачи максимального количества многоадресных потоков в ЧНН:

$$
IPVS MNBmax = IPVS MSM * IPVSB, M600/C
$$
 (3.9)

где *IPVS MSM* – число используемых видеопотоков среди доступных, *IPVS B* – скорость передачи одного видеопотока.

IPVSMNBmax = 84\*8,9 = 750 Мбит/с.

В результате получим общую пропускную способность для одного сетевого узла при предоставлении услуги IP-TV:

 $AB = IPVS MNB + IPVS UNB, M6WT/c$  (3.10)

где *IPVS MNB* – пропускная способность для передачи группового видеопотока,

*IPVSUNB* – пропускная способность для передачи индивидуального видеопотока.

 $AB = 80 + 36 = 116 M \frac{5}{W}C$ .

### **3.2 Расчет пропускной способности для доступа к сети Интернет**

При расчете полосы пропускания для доступа к Интернету следует учитывать, что количество активных абонентов в ЧНН может отличаться.

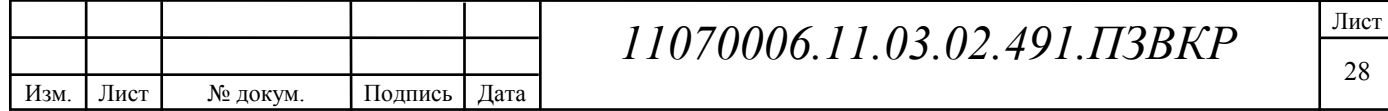

Максимальное количество активных абонентов за этот интервал времени рассчитывается по параметру Data Average Activity Factor (DAAF):

$$
AS = TS *DAAF, a6
$$
 (3.11)

где *TS* – число абонентов на одном сетевом узле, аб,

*DAAF* – процент абонентов, находящихся в сети в ЧНН.

 $AS = 24 * 0.7 = 17$ ,  $a6$ 

Каждому абоненту выделяются два канала: прием данных по downstream потоку и upstream передача данных, обычно upstream канал меньше, чем downstream. Чтобы определить среднюю пропускную способность сети, необходимую для нормальной работы пользователей, мы используем следующее соотношение:

$$
BDDA = (AS * ADBS) * (1 + OHD), M\delta u\tau/c
$$
\n(3.12)

где *AS* - количество активных абонентов, аб,

*ADBS* – средняя скорость приема данных, Мбит/с,

*OHD* – отношение длины заголовка IP пакета к его общей длине во входящем потоке.

BDDA =  $(17 * 35) * (1 + 0.1) = 655 M \overline{0} M \overline{T}/c$ .

Средняя пропускная способность для передачи данных

$$
BUDA = (AS * AUBS) * (1 + OHU), M6uT/c
$$
\n(3.13)

где *AS* - количество активных абонентов, аб,

Изм. Лист № докум. Подпись Дата

*AUBS* – средняя скорость передачи данных, Мбит/с

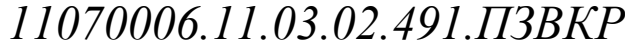

*OHU* – отношение длины заголовка IP пакета к его общей длине во исходящем потоке.

 $BUDA = (17 * 20) * (1 + 0.15) = 391 M6WT/c.$ 

Емкость сети, когда абонент может передавать и принимать данные с максимальной скоростью в ЧНН, определяется с использованием коэффициента активности данных (DPAF):

$$
PS = AS * DPAF, a6
$$
 (3.14)

где *DPAF* – процент абонентов, одновременно принимающих или передающих данные в течение короткого интервала времени.

 $PS = 17 * 0.8 = 14$ 

Max пропускная способность, требуемая для приема данных в час наибольшей нагрузки

$$
BDDP = (PS * PDBS) * (1 + OHD), M6wr/c
$$
\n(3.15)

где *PDBS* – max скорость приема данных, Мбит/с.

BDDP =  $(14 * 60) * (1 + 0.1) = 924 M \delta \text{HT/c}$ .

Max пропускная способность для передачи данных в ЧНН

$$
BUDP = (PS * PUBS) * (1 + OHU), M6nT/c
$$
\n(3.16)

где *PUBS* – max скорость передачи данных, Мбит/с.

BUDP =  $(14 * 40) * (1 + 0.15) = 644 M \delta \text{MT/c}.$ 

Для проектирования сети нужно использовать максимальную пропускную способность между пиковыми и средними значениями, чтобы исключить перегрузку сети

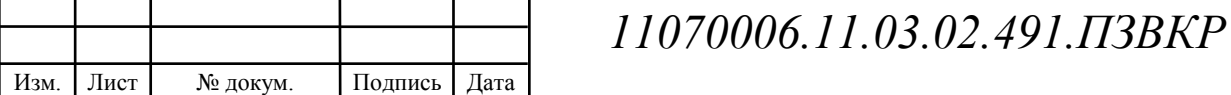

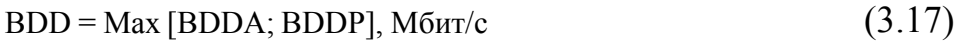

$$
BDU = Max [BUDA; BUDP], M6uT/c
$$
 (3.18)

где *BDD* – пропускная способность для приема данных, Мбит/с,

*BDU* – пропускная способность для передачи данных, Мбит/с.

BDD = Max $[655; 924]$  = 924 M $\overline{6}$ ut/c,

BDU = Max $[391; 644] = 644$  M $\overline{6}$  $\overline{MT}/c$ .

Общая пропускная способность одного сетевого узла, который должен быть организован для приема и передачи данных, будет:

$$
BD = BDD + BDU, M\tilde{\text{b}}\text{m/c}
$$
\n(3.19)

где *BDD* – max пропускная способность для приема данных, Мбит/с,

*BDU* – max пропускная способность для передачи данных, Мбит/с.

BD =  $924 + 644 = 1568$  Mбит/c.

Для предоставления абонентам всех этих услуг на каждом сетевом узле должна быть предусмотрена пропускная способность:

$$
\Pi\Pi_{\text{yana}} = \Pi\Pi_{\text{pWAN}} + AB + BD \tag{3.20}
$$

где ПП<sub>рWAN</sub> – пропускная способность для трафика IP телефонии, Мбит/с,

AB – пропускная способность для видеопотоков, Мбит/с,

BD – пропускная способность для трафика данных, Мбит/с.

ПП <sub>узла</sub> = 1568 + 116 + 40 = 1724 Мбит/с.

Из расчета можно сделать вывод, что если гарантированная пропускная способность доступна для пользователей, использующих услуги цифрового телевидения, доступа к глобальной интернет-среде, а также услуг IP-телефонии, требуемая полоса пропускания в сетевом узле может быть предоставлена Fast Ethernet и Gigabit Ethernet.

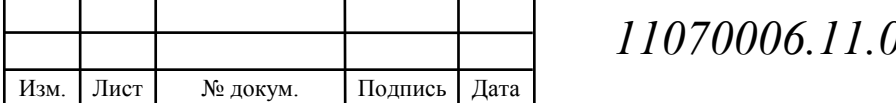

# **4 ВЫБОР СЕТЕВОГО ОБОРУДОВАНИЯ**

В результате анализа предлагаемых устройств для организации коммуникаций с использованием технологии Fast Ethernet в существующих жилых зданиях выбрано оборудование компаний ZyXel (Китай), NetUP (Россия), Cisco (США) с хорошим соотношением цены и производительности, высоким уровень надежности и технической поддержкой в своем классе. Основными преимуществами перечисленных производителей являются:

1) Возможность предоставления пакета прибыльных дифференцированных услуг

2) Сочетание преимуществ волоконных, Ethernet и IP-технологий

3) Предоставление проверенных продуктов Ethernet и решений операторского класса

4) Эффективная интеграция услуг

5) Использование расширенных механизмов развертывания служб многопротокольная коммутация меток (MPLS), 10GbE, IPv6 и виртуальные частные сетевые службы (VPLS), качество характеристик обслуживания, протоколы безопасности, функции доступности и управления.

### **Уровень ядра**

В качестве ядра сети было выбран маршрутизатор Cisco 7603.

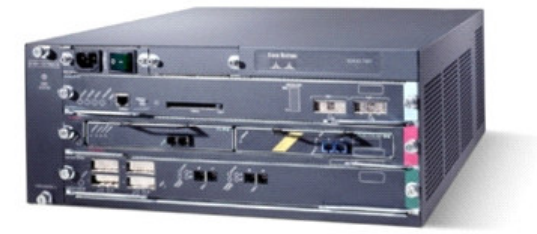

**Рисунок 4.1 - Маршрутизатор Cisco 7603** 

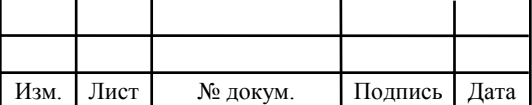

Маршрутизаторы Cisco 7600 Series могут развертывать высокопроизводительные серии IP/MPLS и масштабируемые персонализированные IP-сервисы в периферийном сегменте сети, повышать операционную эффективность и ускорять возврат инвестиций.

Маршрутизаторы Cisco 7600 Series – это первые в отрасли маршрутизаторы операторского класса для создания интегрированной высокопроизводительной коммутационной системы Ethernet, системы маршрутизации IP/MPLS операторского класса и использования интерфейсов 10 Гбит/с. Это дает ряд преимуществ для предприятий, а также позволяет поставщикам услуг предоставлять услуги как частным, так и корпоративным клиентам по единой конвергентной сети Carrier Ethernet.

Маршрутизатор Cisco 7603 обеспечивает производительность коммутатора со скоростью 240 Гбит/с. Устройство оснащено 3 слотами емкостью 40 Гбит/с на каждый слот и выполнен в чрезвычайно компактном форм-факторе (в стойку можно разместить до 11 устройств). В этом случае маршрутизатор обеспечивает достаточную производительность для организации пограничных сегментов сетей IP/MPLS. Соответствующая NEBS система централизованно обрабатывает 30 миллионов пакетов/с, а также имеет распределенную систему обработки, которая позволяет работать с Gigabit Ethernet и 10 Gigabit Ethernet.[5]

**Уровень агрегации** 

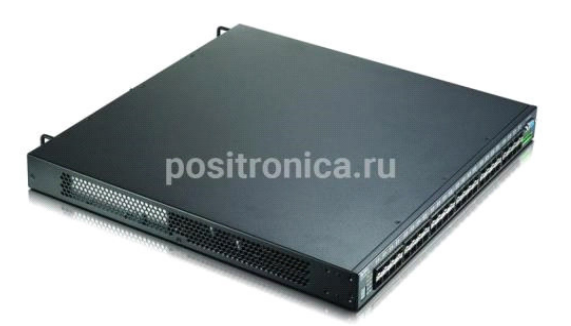

**Рисунок 4.2 - Коммутатор XGS4700-48F** 

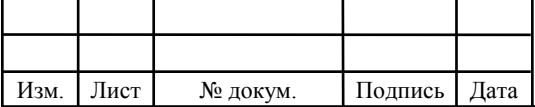

Коммутатор XGS4700-48F объединяет трафик и строит ядро корпоративной или несущей сети со скоростью 10G Ethernet. Максимально 4 интерфейса 10G могут быть одновременно использованы для каналов магистральной связи.

Высокая производительность обеспечивает прямое подключение серверов к коммутатору для передачи большого количества трафика пользователям или организации магистральных каналов сети предприятия.

L3 + для протоколов IPv4 и IPv6, расширенная поддержка IGMP для IPv4, MLD IPv6, включая многоадресную маршрутизацию DVMRP, классы обслуживания DiffServ, поддержку sFlow для мониторинга трафика, многоуровневое резервирование и высокая производительность, позволяют строить широкополосную сеть для передачи видео , голос, данных и обеспечить бесперебойную работу критически важных приложений.

Коммутатор имеет два слота для установки источников питания переменного или постоянного тока с резервированием и один штатный источник питания переменного тока 220V, установленного в коммутаторе. При необходимости его можно заменить в режиме «горячей» замены.[6]

### **Уровень доступа**

Изм. Лист № докум. Подпись Дата

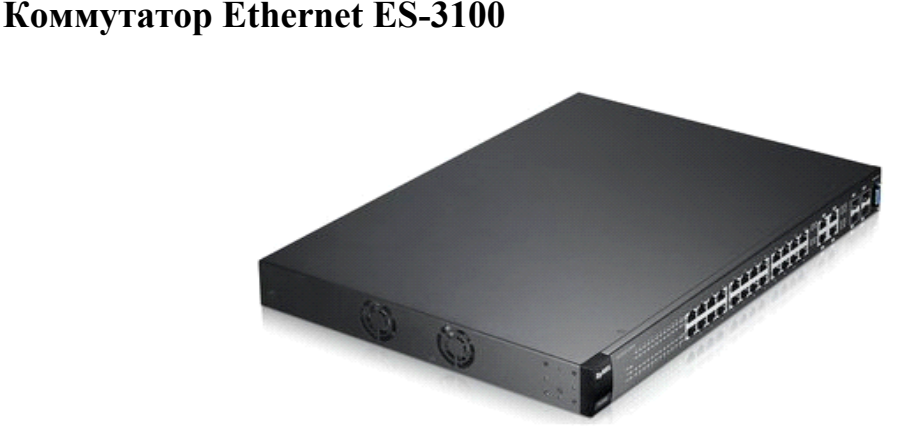

**Рисунок 4.3 - Коммутатор Ethernet ES-3124** 

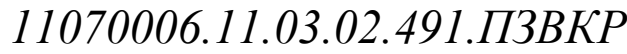

Серия ES-3100 – серия высокопроизводительных коммутаторов уровня доступа. Серия включает в себя модель с 24 портами PoE (питание через кабель Ethernet). 8 очередей приоритетов 802.1p, WFQ. Списки контроля доступа L2/L3/L4. iStacking. 19 'конструктивный. Резервный источник питания. Веб, управление SNMP.

## **Точка доступа Ubiquiti NanoStation M2**

Ubiquiti NanoStation M2 – точка доступа для прокладки беспроводных мостов на расстояние 10 и более километров. Может работать в режиме радиомоста, точки доступа, повторителя. Быстро настраивается с помощью набора утилит AirOS с простым и интуитивно понятным интерфейсом Mac. Мощная (400 мВт) радиосистема, интегрированная с производительной панельной WiFi-антенной с шириной развертки 55 °.

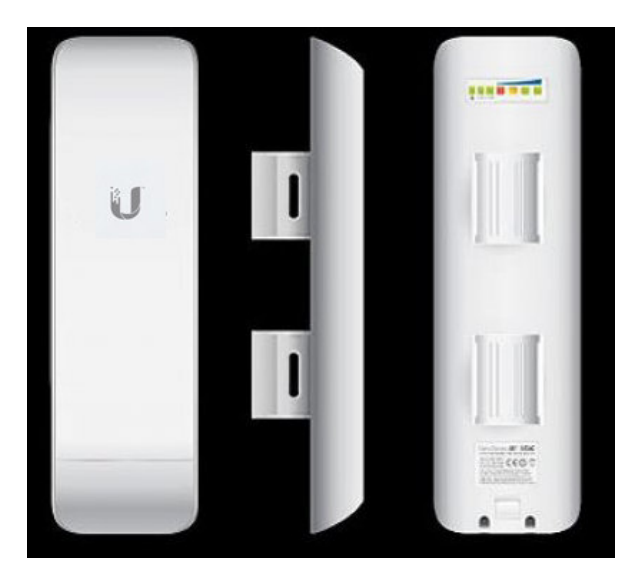

**Рисунок 4.4 - Точка доступа Ubiquiti NanoStation M2**

Как и другие устройства Ubiquiti, Nanostation M2 поддерживает технологию Airmax, использование которой помогает предотвратить столкновения с беспроводной передачей данных на расстоянии. Интеллектуальный планировщик даст возможность назначить высокий приоритет видео и голосовому трафику, а также назначить приоритеты для отдельных клиентов.

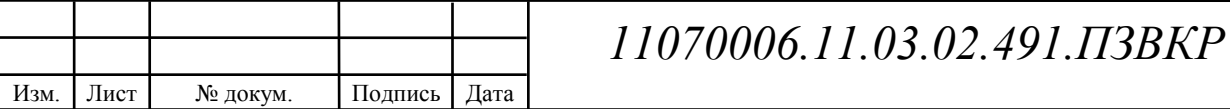

Лист 35

Поскольку встроенная антенна Wi-Fi имеет горизонтальный сектор 55 градусов, будет очень удобно использовать Ubiquiti Nanostation M2 в качестве точки доступа. Это позволит вам подключить к нему беспроводных клиентов на расстоянии до 7 километров. Гибкость в настройке и впечатляющая мощность устройства помогут построить целую сеть, поскольку станция использует тот же Nanostation M2 или их «младших братьев» - точки доступа Nanostation Loco M2. Такая инфраструктура будет применяться для организации беспроводного доступа в населенных пунктах или позволит подключать удаленные филиалы вместе с центральным офисом.

Nanostation M2 незаменим при организации Wi-Fi мостов. Кроме того, этот режим очень полезен для провайдеров: если в небольшом доме есть несколько клиентов, которых необходимо подключить к сети. С такой инфраструктурой можно организовать мост на Nanostation M2, а дальнейшие коммуникации внутри здания могут выполняться проводным образом. Кроме того, стабильность и наружная производительность устройства будут решающими факторами при построении магистральных беспроводных каналов.[7]

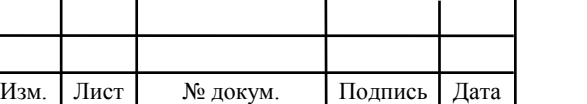

# **5 СХЕМА ОРГАНИЗАЦИИ СВЯЗИ**

В соответствии с выбранной технологией доступа FTTB, а также с учетом требований к созданию интегрированной мультисервисной сети была разработана концептуальная схема, которая позволяет оценить принципы работы и взаимодействия элементов всех элементов проектируемой сети доступа абонентов.

Ядром сети является высокопроизводительный маршрутизатор, который выполняет функции коммутатора третьего уровня – сервис-маршрутизатора, который предоставляет различные услуги мультисервиса: IP-телевидение, телефонию, доступ в Интернет, файловый сервер, VoIP и т.д. Схема сети, выполненная в программном пакете Microsoft Visio, показана на рисунке.

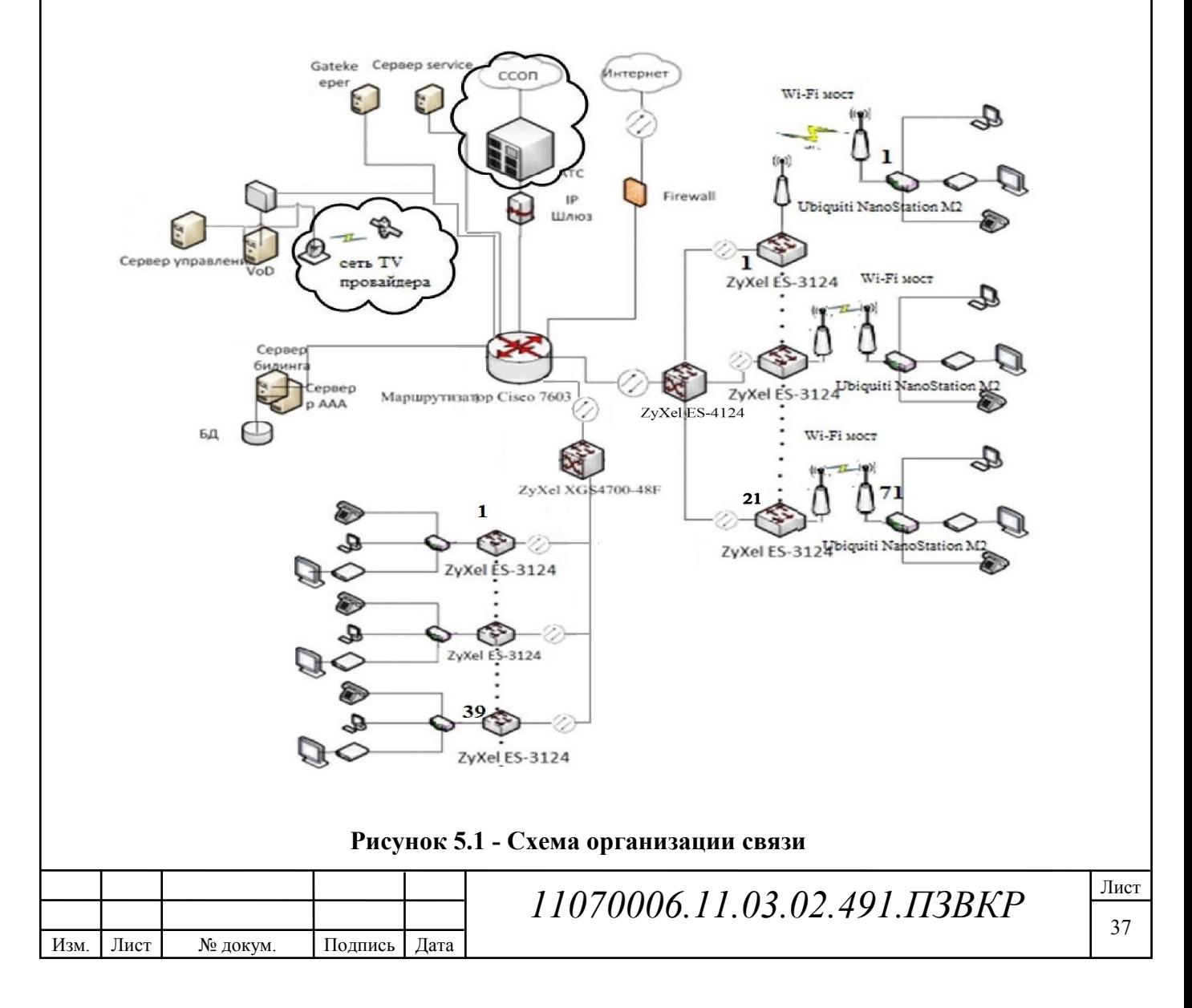

# **6 ВЫБОР ТИПА ЛИНЕЙНО-КАБЕЛЬНЫХ СООРУЖЕНИЙ**

### **Линия связи на уровне ядра и уровне агрегации**

Для реализации разработанной мультисервисной сети на участке от ядра сети до уровня агрегации и от уровня агрегации до уровня доступа было принято решение использовать одномодовое волокно. Это связано с возможностью предоставления достаточной пропускной способности для предоставления любых услуг связи.

В этой работе наиболее целесообразно использовать существующий кабельный канал, поскольку его лизинг более экономичен, чем конструкция нового кабельного канала.

Для проектируемой сети мы используем волоконно-оптический кабель марки ИКБ. Оптические кабели типа ИКБ предназначены для прокладки в грунтах всех категорий. Кабели этой группы могут использоваться для укладки на дне рек и водных барьеров, а также в кабельных каналах, мостах и эстакадах.

Можно создавать варианты конструкций с дополнительными свойствами:

Невоспламеняющееся исполнение - ИКБН ... (используется для прокладки в туннелях, коллекторах, зданиях);

− Повышенная водостойкость (с алюмополиэтиленовой оболочкой) - ИКБЗ ..

Двойные стальные провода - ИКБ2 ... -М ... используются в почвах всех категорий (особенно с возможными деформациями вечной мерзлоты).

Ниже приведены основные технические характеристики и конструкции самых популярных марок кабельного типа ИКБ. [8]

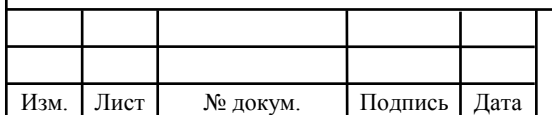

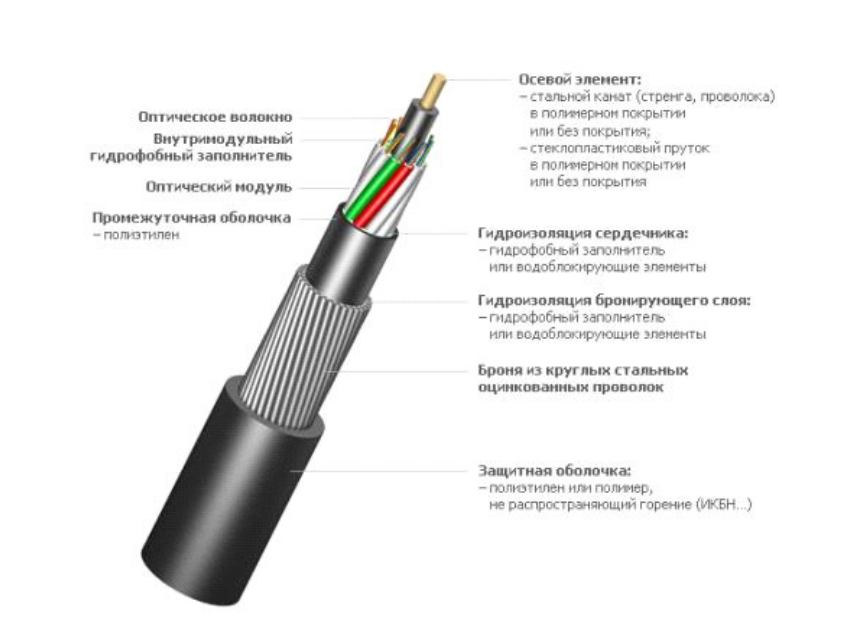

**Рисунок 6.1 - Элементы волоконно-оптического кабеля марки ИКБ** 

Пример условного обозначения: ИКБ-М6П-Н36-8.0

ИК - оптический кабель модель «Интегра-Кабель»

Б - тип защитного бронепокрова (повив из круглых стальных оцинкованных проволок)

М - тип сердечника (повив модулей)

6 - количество элементов повива сердечника

П - тип осевого элемента сердечника кабеля (стеклопластиковый пруток)

Н - тип оптического волокна (одномодовое, ITU-T G.655)

36 - количество оптических волокон в кабеле

8.0 - максимально допустимое растягивающее усилие кабеля, в кН

На рисунке 6.2 изображен план прокладки волоконно-оптического кабеля в грунте по территории Кленового квартала ЖК «Борисоглебское».

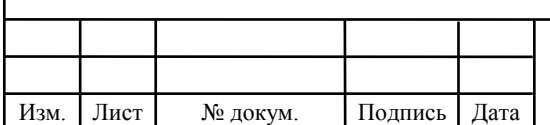

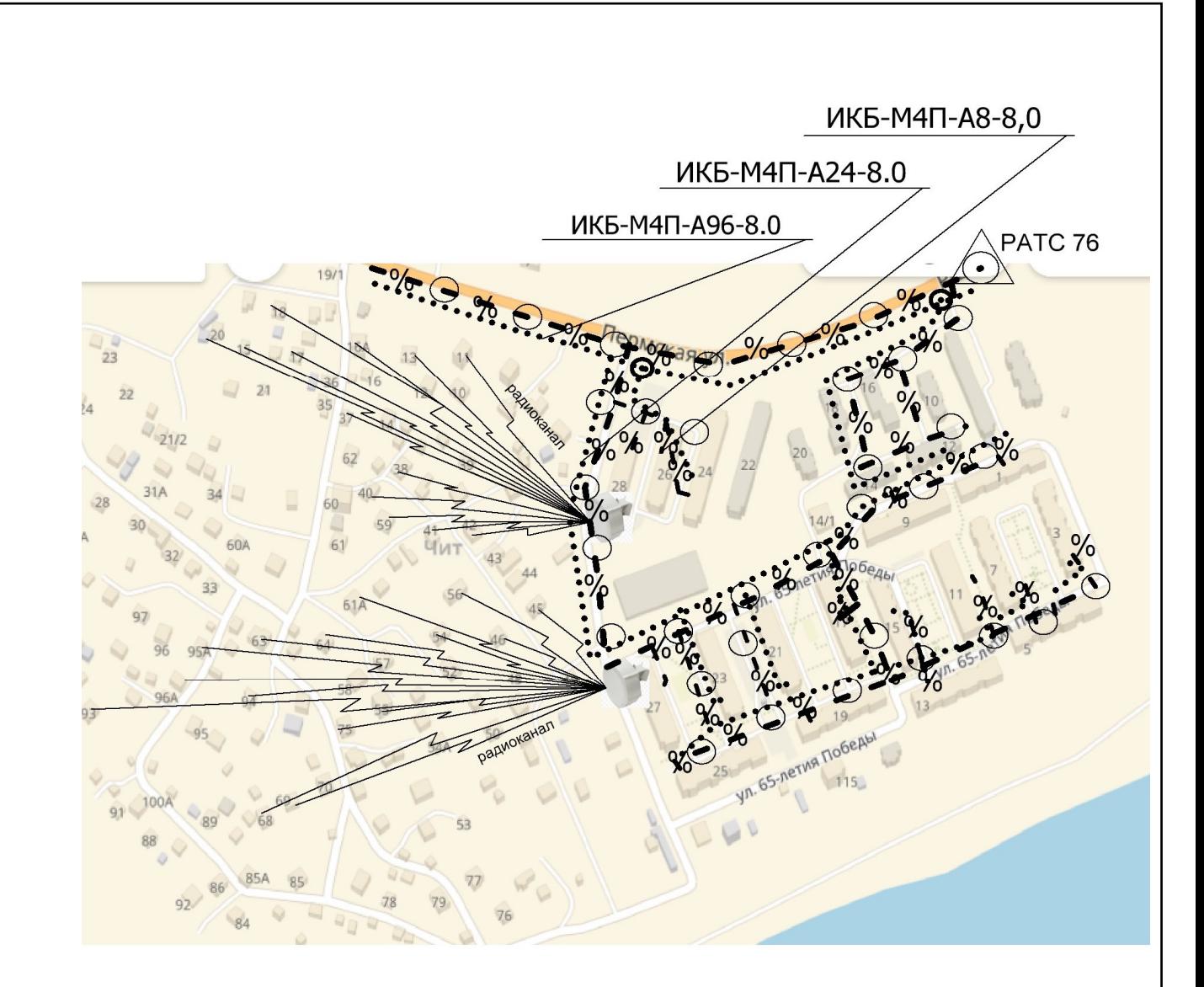

**Рисунок 6.2 – Ситуационная схема прокладки кабеля** 

### **Линия связи на уровне абонентского доступа**

Не рекомендуется размещать волоконно-оптические линии в домах, поскольку расстояния между элементами сети малы, поток данных, передаваемый по этим линиям, является небольшим, а оборудование для сопряжения существующих терминалов с волоконно-оптическими линиями является дорогостоящим, и медный кабель позволяет передавать сигнал с требуемой скоростью и качеством в этом участе сети. Необходимыми требованиями для проектируемой сети с возможностью передачи выбранного Ethernet-стандарта являются UTP 5e кабель. На рисунке 6.3 приведен пример размещения оборудования в доме, который состоит из нескольких подъездов.

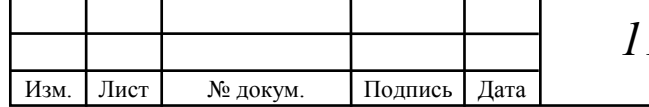

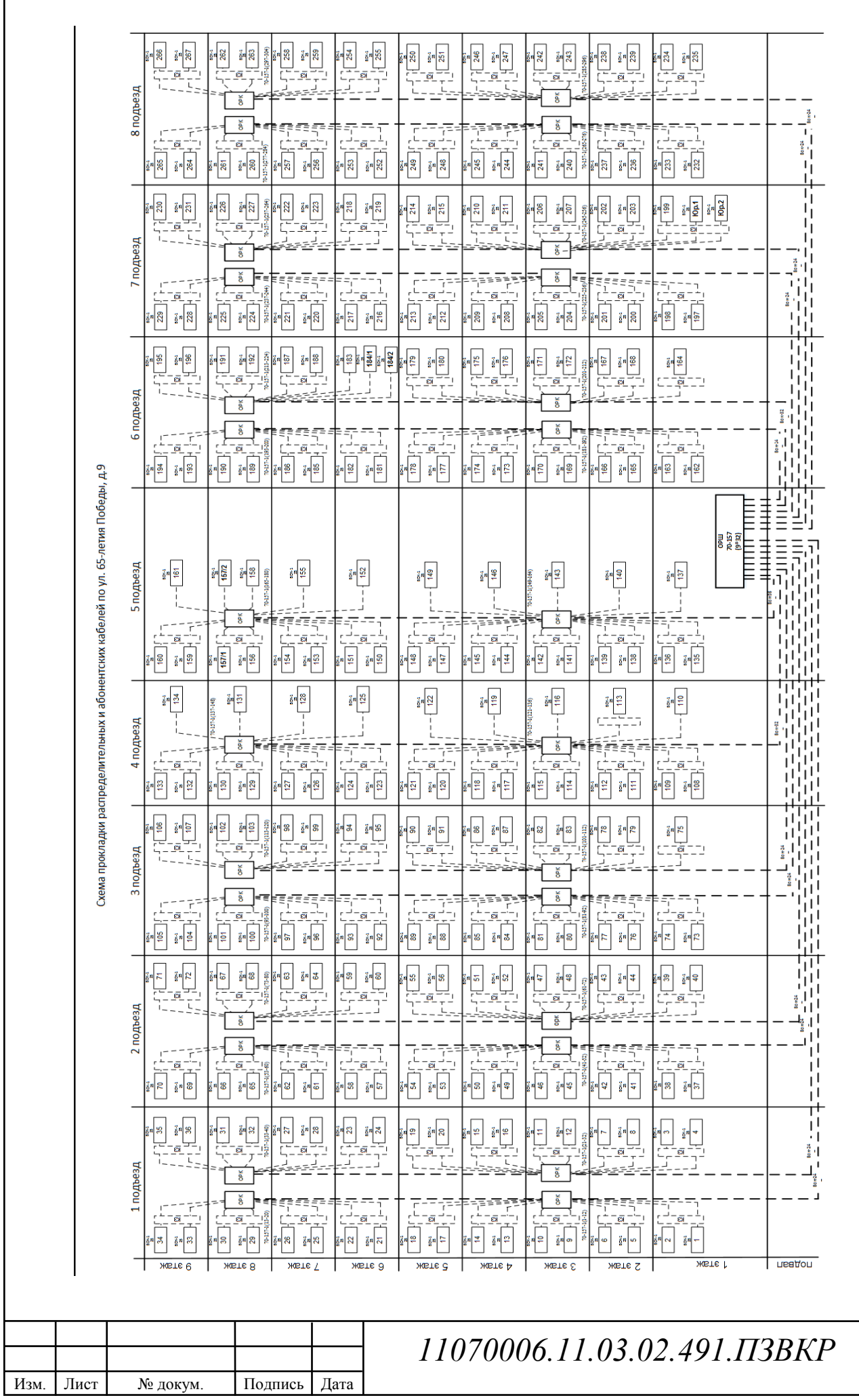

 $\overline{\phantom{a}}$ 

Рисунок 6.3 - Размещение оборудования доступа в жилом доме **Рисунок 6.3 – Размещение оборудования доступа в жилом доме**

> Лист 41

Этот тип кабеля используется для подключения switch коммутаторов к пользователям. Переключатели уровня доступа расположены в помещениях технических этажей в антивандальных ящиках. В домах, которые не имеют цокольных этажей, антивандальные ящики размещаются на лестницах и площадках верхних этажей. [9]

Оборудование агрегации и коммутатор L3 расположены на АТС. Для размещения используется стойка 42U, в которой установлены переключатели, оптические кросс-соединения, оборудование электропитания. Пример размещения оборудования в стойке показан на рисунке 6.3

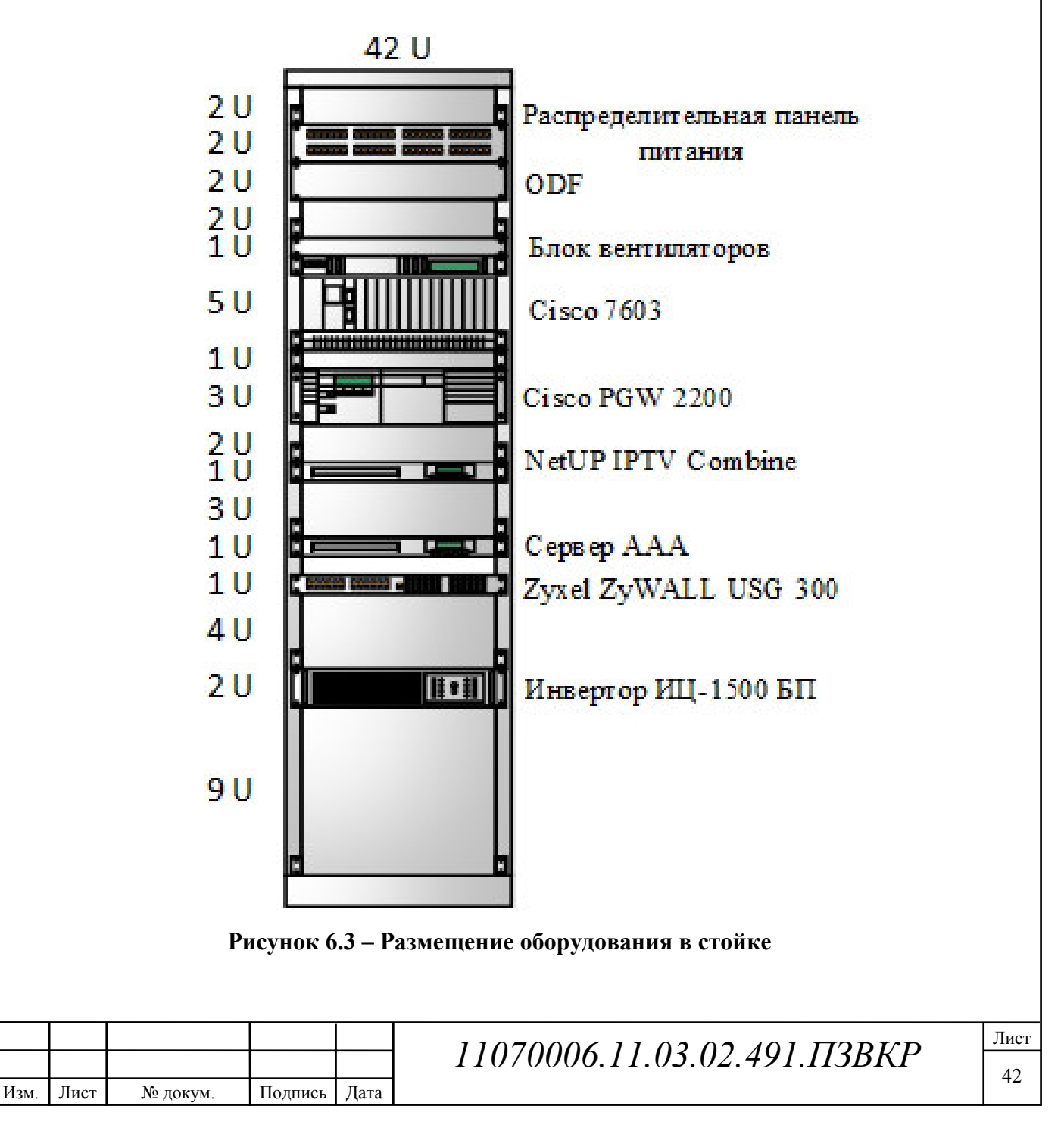

# **7 РЕКОМЕНДАЦИИ ПО ПРОКЛАДКЕ ЛИНИЙ СВЯЗИ**

По улице 65-летия Победы микрорайона Чит г. Сыктывкар кабель прокладывается двумя вариантами: с использованием вентиляционных отверстий (в жилых домах с номерами 1,3,13,15,23,24,26,27,28) и вдоль стен в защитном коробе(в жилых домах с номерами 7,9,11,17,19,21). На расстоянии от центрального коммутатора до коммутаторов рабочих групп кабель прокладывается в пространстве между стенами параллельно с силовым кабелем. От коммутаторов рабочих групп до абонентов кабель проложен вдоль стен, под потолком. В этом случае кабель защищен специальной защитной коробкой. Внутри одной такой коробки может быть несколько пар медной проволоки.

При подключении абонентов, расположенных в одной части на относительно удаленном расстоянии от коммутатора, максимально возможное расстояние пары разных абонентов растягивается в одном поле, тогда необходимое количество пар для «разделенных» абонентов извлекается из общего потока, Выбор места для крепления коробок к кабелю определяется на основе соображений защиты кабеля от вандалов и поддержания эстетического состояния помещений.

Для прокладки оптического кабеля, если это возможно, используются каналы, которые расположены в середине кабельного канала в вертикальном направлении и на краю канализационной системы по горизонтали. Согласно решению заказчика, прокладка кабеля по занятым каналам должна выполняться в полиэтиленовых трубах (ПНД 32т с наружным диаметром 32 мм и внутренним диаметром - 25 мм), предварительно уложенных в эти каналы. Использование полиэтиленовой трубы создает условия для укладки оптического кабеля большой длины, а также защищает кабель от возможных повреждений во время подготовки канала для прокладки другого кабеля (особенно с металлическими полюсами), когда тянут тяжелые кабели, при нанесении уже проложенных кабелей из канала.

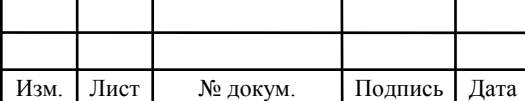

Прокладка кабелей по свободным каналам должна выполняться только при условии, что в этих каналах не будет в будущем никаких других кабелей связи с металлическими проводниками, а только оптических, одного типа в количестве, не превышающем пять-шесть. Если докладка предусмотрена, то в свободном канале оптический кабель должен быть уложен в полиэтиленовой трубе.

Прокладка строительных площадей кабеля длиной 2000 м и более должна производиться только в полиэтиленовой трубе.

При прокладке полиэтиленовой трубы вдоль кабельного канала, труба разматывается из отсека с мобильного вестибюля или разматывается вручную для всей длины пролета. Если на месте укладки имеется несколько коротких промежутков, труба разматывается до максимальной длины, так что ее дальний конец (с учетом обрезки в каждой пролетной скважине на расстоянии, равном расстоянию между каналами плюс 400-450 мм) приходится на последнюю скважина с минимальной обрезкой.

Если невозможно выкатить трубку из-за ограниченных условий маршрута, участок полосы измеряется рулеткой, а затем полиэтиленовая труба измеряется и обрезается в доступном месте. Если на трассе есть угловые скважины, труба должна заканчиваться в каждой такой скважине.

Конец трубы, снабженный наконечником, вставляется в канал кабельного канала и движется вдоль него по всей длине пролета. При наличии транзитных скважин они производят дополнительное затягивание трубы работниками кабельных сетей.

В каждой скважине полиэтиленовая труба разрезается с одной стороны ножовкой, оставляя длину от 200 до 250 мм от канала. Первоначально труба разрезается на выходе первой скважины, затем разрезается на входе во вторую скважину и продвигается вперед по каналу. Кроме того, труба разрезается на входе в третью скважину и снова проталкивается через канал. Таким образом, они поступают в каждую последующую транзитную скважину.

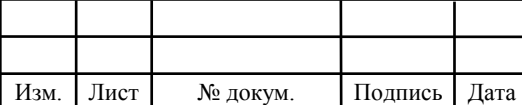

После обрезки трубы, в каждой скважине на входе и выходе канала, временно на период укладки кабеля, устанавливается одна противоугонная краска, представляющая стопор, что предотвращает смещение трубки при ее подготовке проволокой и при прокладке кабеля.

При укладке полиэтиленовой трубы в канализацию возможны мелкие остатки. Эти остатки должны быть перераспределены по коротким маршрутам трассы, определяемым рабочими чертежами. Стыковка небольших длин полиэтиленовой трубы допускается с целью ее использования для прокладки на участках маршрута не более 70-80 м. Стыковка выполняется с использованием металлической манжеты длиной 150 мм, толщиной стенки 1,5-2,0 мм, установленной на стыке труб. Предварительно фаска под углом 30 ° должна быть удалена с внутренней стороны труб.

Рядом с установленной манжетой с обеих сторон на поверхности труб один ремень помещается в два слоя севилена или клея-расплава ГИПК-14-13. На манжетах с одинаковым перекрытием ремней устанавливается и закрепляется термоусадочная трубка 40/20 длиной 250 мм.

Заготовка полиэтиленовой трубы, проложенная в канале канализационной системы, изготавливается заготовкой из оцинкованной проволоки диаметром 3мм или стальным тросом. Для подготовки труб используется стеклянный стержень или пневматический пропеллер. Стеклопруток наиболее эффективен, когда на трассе много коротких промежутков. Пневмопроходчик рекомендуется использовать на пролетах от 80 до 140 метров и более. Если нет стеклопрутка и пневмопроходчика полиэтиленовая труба может быть изготовлена из нейлонового шнура.

Лист Заготовка изготавливается перед укладкой трубы в канале трубопровода, предварительно размотав ее на поверхности вдоль маршрута. Для заготовки нейлоновый шнур привязан к сквозному цилиндру или шару. Цилиндр или шар со связанным шнуром опускают в трубу, подготовленную для прокладки в канале. Перебирая трубку впереди, двигают цилиндр или шарик шнуром на всю длину трубы. Затем, после прокладки трубы в канале, с помощью шнура, затягивают

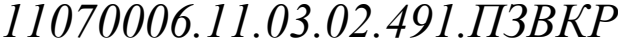

Изм. Лист № докум. Подпись Дата

провод или кабель в трубке. На коротких промежутках между собой могут быть соединены шнуры коротких размеров.

Подготовка свободного канала при прокладке кабеля без полиэтиленовой трубы производится как обычно. Подготовка канала, в котором оптический кабель уже проложен без полиэтиленовой трубы, должен быть произведен либо стеклопрутом, либо полиэтиленовой трубкой.

### **Рекомендации по установке оборудования в здании**

Коммутаторы в здании должны располагаться таким образом, чтобы длина линии до абонента не превышала 100 метров. В многоэтажных зданиях нет места, специально предназначенного для размещения оборудования, поэтому выключатели должны размещаться на полах в антивандальных шкафах. В этом случае необходимо обеспечить расположение коммутатора рядом с розеткой для питания. Переключатели подвешены на стене на расстоянии 1,5 м от пола в антивандальном шкафу, который закрывается для защиты оборудования.

При размещении оборудования в 19-дюймовых шкафах/стойках необходимо разместить 19-дюймовые устройства таким образом, чтобы доступ был не только к их передней, но и к задним частям. Стандарт ANSI/NECA/BICSI 568-2001 определяет минимальное свободное расстояние перед передней и задней частью шкафа или стойки 914 мм с минимальной шириной бокового прохода 762 мм. Шкафы, которые должны быть установлены в одном ряду, должны быть закреплены вместе в одной конструкции, соединяя боковые стороны рамы. Крепление стойки осуществляется на верхней части рамы. [10,11]

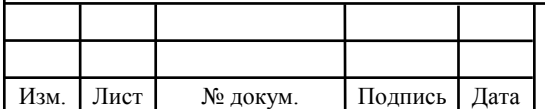

# **8 ТЕХНИКО-ЭКОНОМИЧЕСКОЕ ОБОСНОВАНИЕ ПРОЕКТА**

# **8.1 Расчет капитальных вложений на оборудование и строительномонтажные работы**

Оборудование размещается на существующих участках, поэтому стоимость строительства новых зданий не предусмотрена. Смета расходов на приобретение необходимого оборудования и других материалов представлена в таблице 8.1. Данные из таблицы взяты из электронных ресурсов: http://junipershop.ru, http://www.stss.ru, http://anlan.ru, srv-trade.ru, https://shop.nag.ru, https://skomplekt.com, https://ziteks.ru,

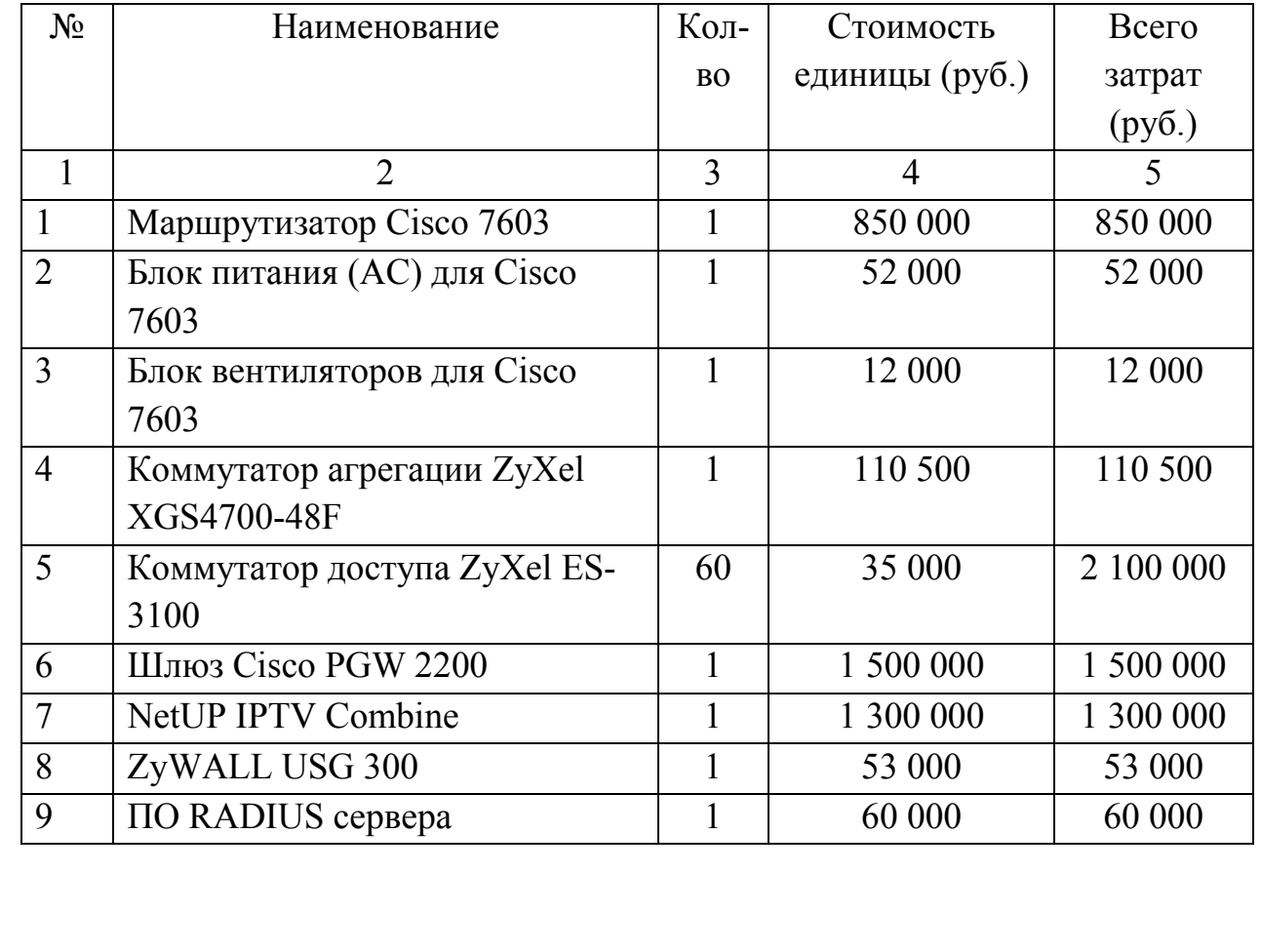

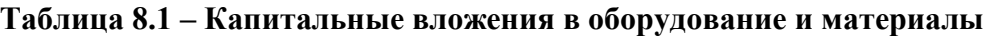

#### **Окончание таблицы 8.1**

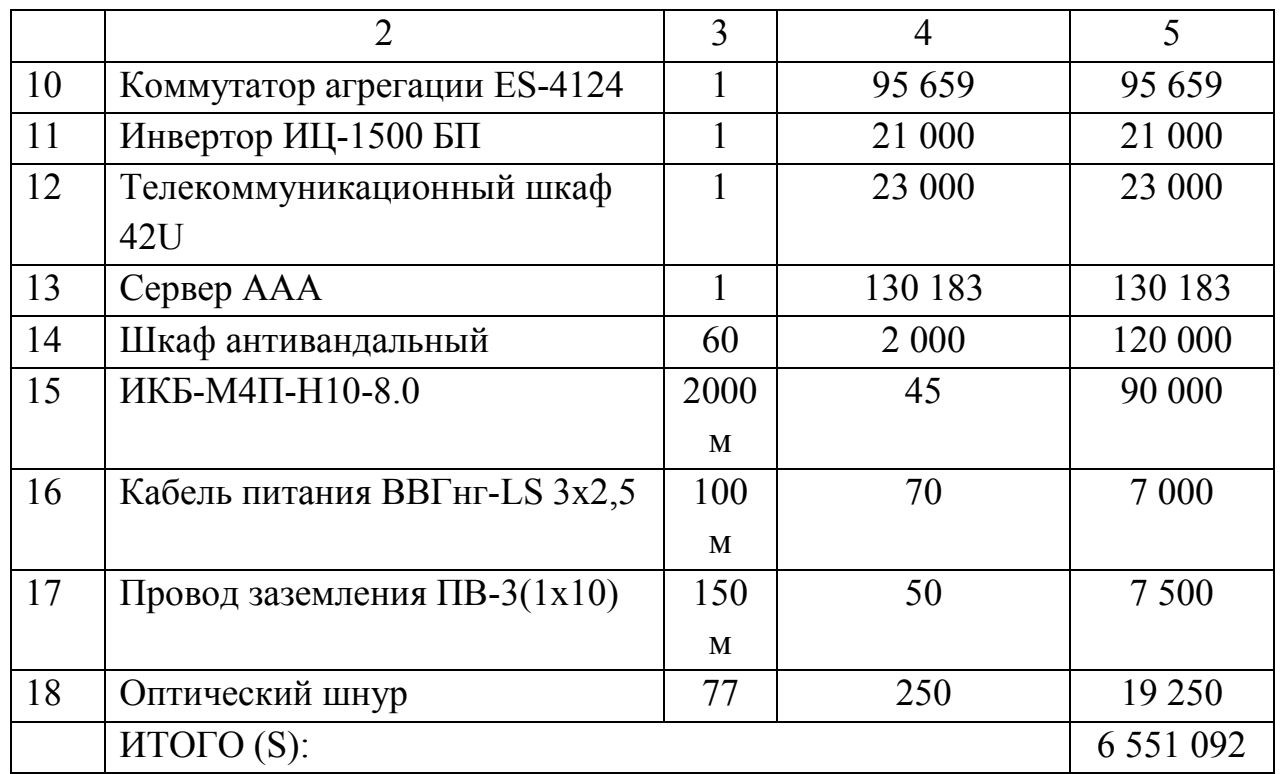

Капитальные затраты на оборудование рассчитываются по формуле:

$$
K_{\phi\phi\rho} = K_{np} + K_{mp} + K_{\phi\rho} + K_{m/y} + K_{\phi\rho} + K_{n\mu\rho}, \, p\gamma\delta \tag{8.1}
$$

где *Kпр* – Затраты на приобретение оборудования;

 $K_{mp}$  – транспортные расходы (3% от  $K_{np}$ );

 $K_{\text{cusp}}$  – строительно-монтажные расходы (20% от  $K_{\text{np}}$ );

 $K_{\text{sun}}$  – затраты на запасные элементы и части (5% от  $K_{\text{np}}$ );

 $K_{\text{mp}}$  – прочие непредвиденные расходы (3% от  $K_{\text{np}}$ ).

 $6427342 + 192820, 26 + 1285468, 4 + 321367, 1 + 192820, 26 = 8419818 p y 6$  $K_{\alpha\delta\rho\rho} = K_{np} + K_{mp} + K_{\alpha\mu\rho} + K_{m/y} + K_{\alpha\sigma\rho} + K_{n\mu\rho} =$ 

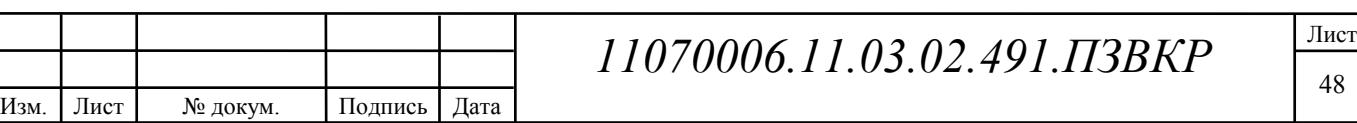

Затраты на строительство и ввод в эксплуатацию линейно-кабельных сооружений представлены в таблице 8.2.

# **Таблица 8.2 – Капитальные вложения на строительство и ввод в эксплуатацию линейно-кабельных сооружений**

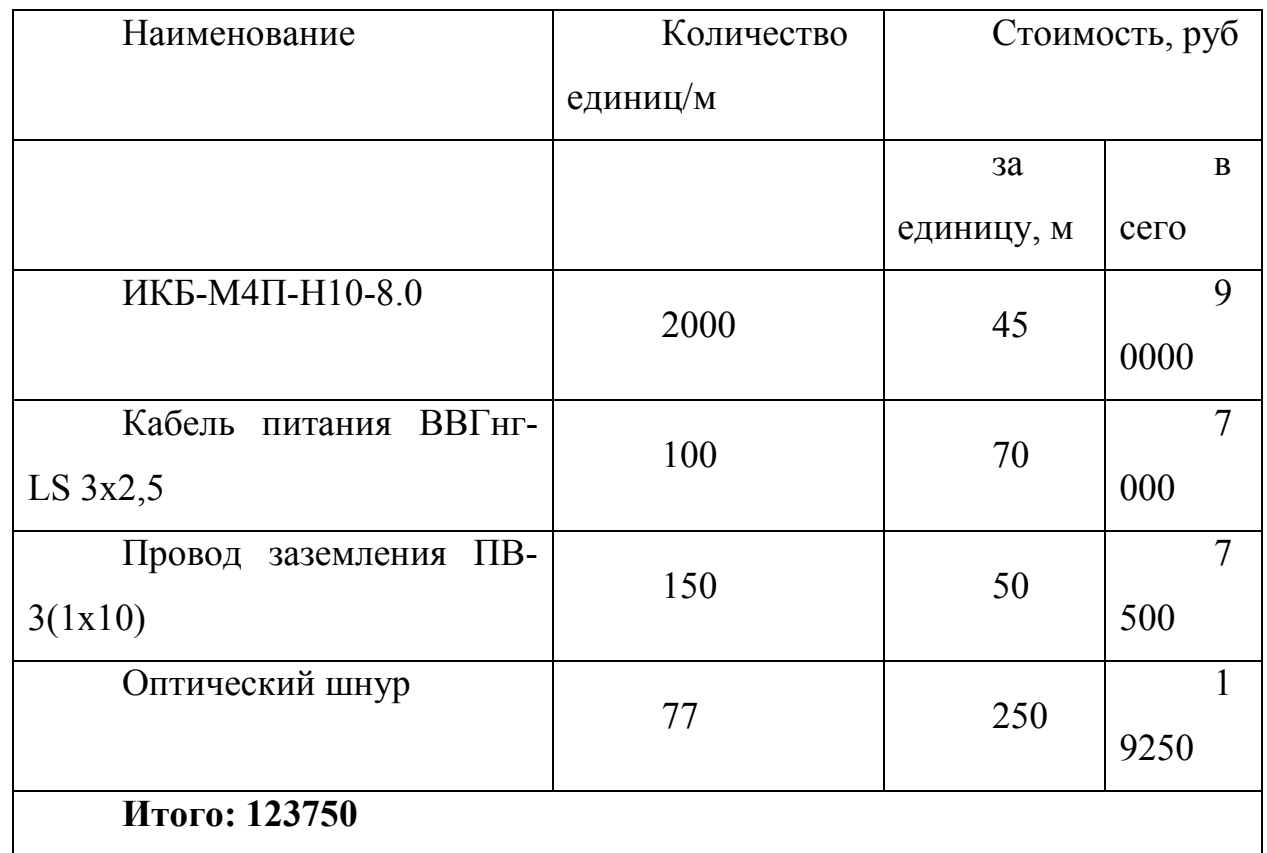

Капитальные затраты на строительство ВОЛС составят:

$$
K_{JKC} = L^*Y, \text{thc. py6} \tag{8.2}
$$

ист

где *Kлкс* – затраты на прокладку кабеля;

L – протяженность кабельной линии;

Y – стоимость 1 км прокладки кабеля;

 $K_{I K C} = 6500000 \, py6$ 

Суммарные затраты на приобретение оборудования, кабеля и других компонент мультисервисной сети составят:

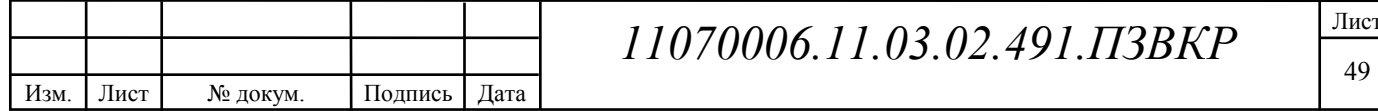

*KВ* =123750 + 8419818 + 65000000 =15043568 *руб*

#### **8.2 Расчет эксплуатационных расходов**

Эксплуатационные расходы включают:

1) Затраты на оплату труда - необходимо сформировать фонд заработной платы для оплаты труда сотрудников.

2) Единый социальный налог - в соответствии с законодательством Российской Федерации, определяет размер отчислений в пенсионный фонд и т.д.

3) Амортизация основных средств - расчет вычетов для формирования фонда для замены оборудования

4) Материальные затраты и другие издержки производства.

**Затраты на оплату труда.** Для расчета годового фонда заработной платы необходимо определить численность персонала производственного штата. Если проект реализуется компанией ПАО «Ростелеком», то услуга будет выполняться существующим персоналом. Сотрудники могут быть расширены на 1 единиц персонала. Рекомендуемый состав персонала приведен в таблице 8.3.

#### **Таблица 8.3 – Состав персонала**

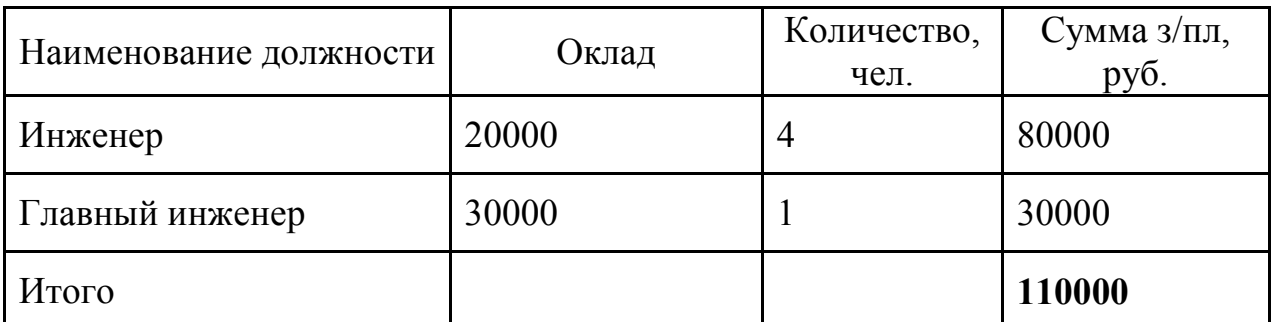

Годовой фонд оплаты труда составит:

$$
\Phi \text{OT} = \sum_{i=1}^{K} (T \ast P_i \ast I_i) \ast 12, \, p\text{y6.} \tag{8.3}
$$

где 12 – количество месяцев в году;

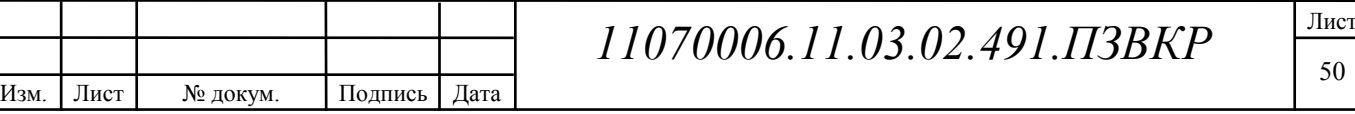

Т – коэффициент премии

 $P_i$  – заработная плата работника каждой категории.

 $\Phi$ OT = 110000  $*$ 12 = 1320000 py $\delta$ .

**Страховые взносы.** Страховые взносы в 2016 году составляют 30 % от суммы годового заработка

$$
CB = 0.3 * \Phi \text{OT}
$$
 (8.4)

 $\Phi$ OT = 1320000  $*$  0,3 = 396000 py6.

**Амортизационные отчисления.** Эти отчисления на содержание производственных активов компании, т.е. На замену / ремонт оборудования. Этот показатель рассчитывается с использованием утвержденной нормы амортизации или с учетом срока службы оборудования:

$$
AO = T/F \tag{8.5}
$$

где *T –* стоимость оборудования; *F* – срок службы оборудования.

 $AO = 6427342/10 = 642734.2$  pyo.

### **Материальные затраты.**

а) затраты на оплату электроэнергии определяются в зависимости от мощности станционного оборудования:

$$
3u = T^* 24^* 365^* P, \text{ py6} \tag{8.6}
$$

где  $T = 2{,}52 \text{ py}6{\cdot}/\text{k}Br$  час – тариф на электроэнергию

*Р* =2,5кВт – суммарная мощность установок.

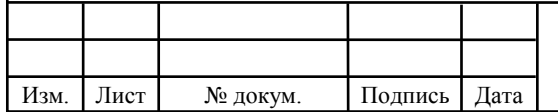

Тогда, затраты на электроэнергию составят

 $3<sub>PH</sub> = 2.62 * 24 * 365 * 2.5 = 57378 \text{ py6}.$ 

б) затраты на материалы и запасные части включены в статью амортизационные отчисления

$$
3_{\scriptscriptstyle{M3}} = 0 \tag{8.7}
$$

Таким образом, общие материальные затраты равны

 $3_{\text{o6m}} = 57378 \text{ py6}.$ 

**Прочие расходы**. Прочие расходы предусматривают общие производственные (Зпр.) и эксплуатационно-хозяйственные затраты (Зэк.):

$$
3_{np} = 0.05 \cdot \text{\textcirc} \text{OPT} \tag{8.8}
$$

$$
3_{\rm W} = 0.07 \cdot \text{\textsterling} \cdot \text{OPT} \tag{8.9}
$$

Прочие расходы равны:

 $3$ прочие =  $3_{\text{np}} + 3_{\text{px}} = 66000 + 92400 = 158400$ , руб.

Результаты расчета годовых эксплуатационных расчетов сводятся в таблицу 8.4

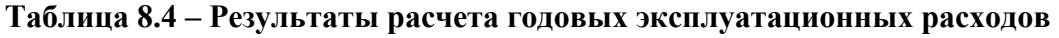

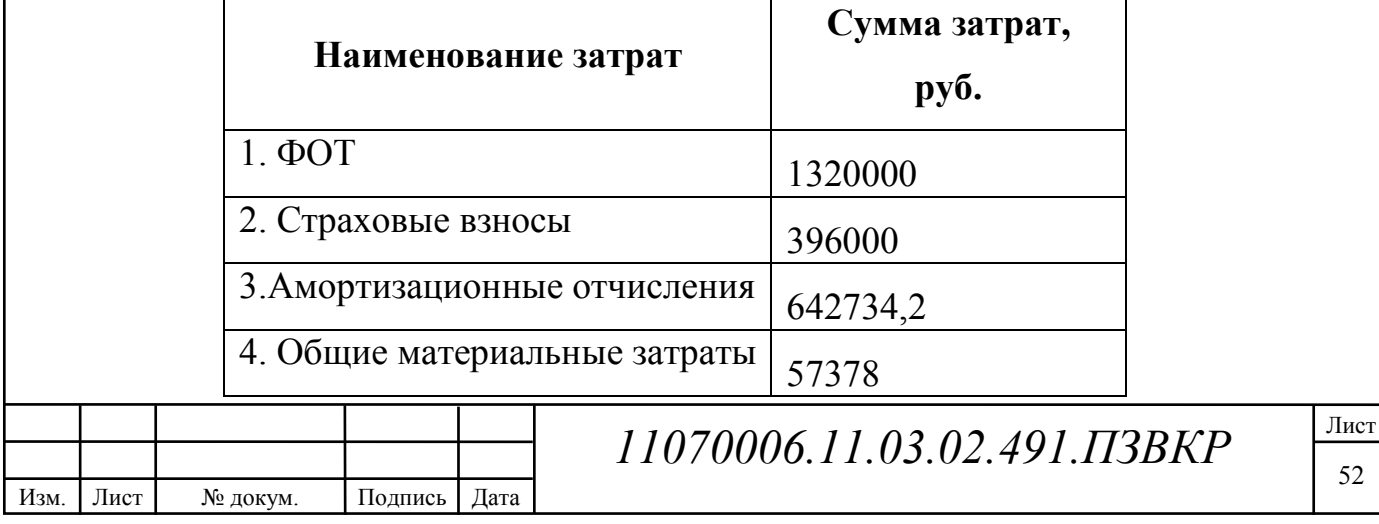

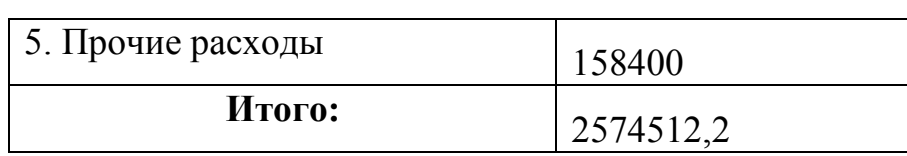

#### **8.3Определение доходов от основной деятельности**

Доходы провайдера от предоставления услуг населению относятся к двум типам – одноразовые (оплата за подключение услуги) и периодические (абонентская плата за предоставление доступа к услугам). Срок окупаемости инвестиций будет зависеть от выручки, основанной на количестве подключенных абонентов. Оценочное количество абонентов, которые будут подключены к сети за определенный период, приведено в таблице 8.5.

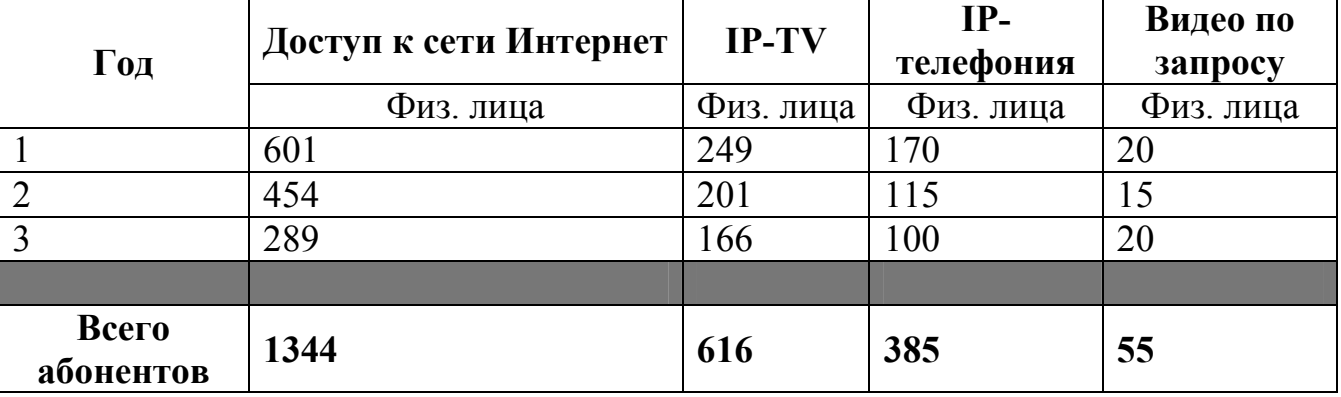

**Таблица 8.5 – Количество подключаемых абонентов по годам** 

**Таблица 8.6 – Общие доходы от подключения абонентов и предоставления услуг по годам.** 

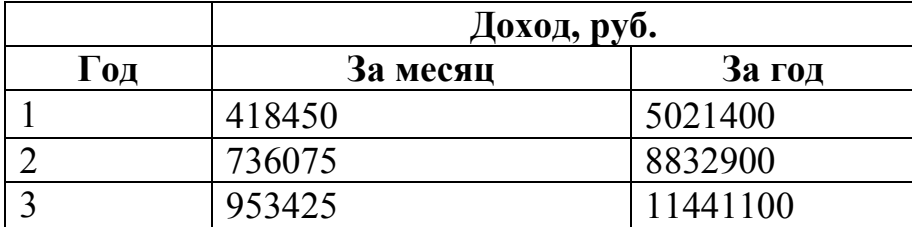

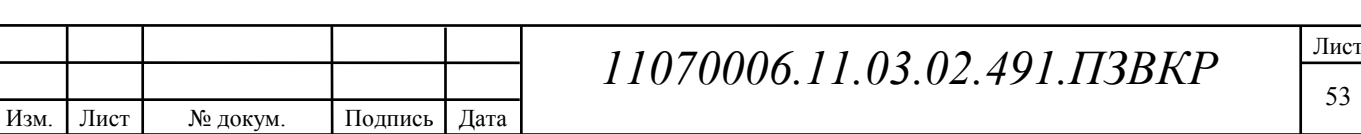

На основании расчетов предполагаемого дохода за год определим основные экономические показатели проекта.

#### **8.4Определение оценочных показателей проекта**

Прежде всего, мы определим период окупаемости проекта. Его можно оценить, используя расчет чистого денежного дохода (NPV), который показывает сумму дохода в конце i-ого периода времени. Метод основан на сравнении суммы первоначальных инвестиций (IC) с общей суммой дисконтированных чистых притоков денежных средств (PV) за весь отчетный период.

$$
NPV = PV - IC \tag{8.9}
$$

где *PV* – денежный доход, рассчитываемый по формуле (8.10);

*IC* – отток денежных средств в начале n-го периода, рассчитываемый по формуле (8.11).

$$
PV = \sum_{n=1}^{T} \frac{P_n}{(1+i)^n}
$$
 (8.10)

где *P<sup>n</sup>* – доход, полученный в *n*-ом году, i – норма дисконта, Т – количество лет, для которых производится расчет.

$$
IC = \sum_{n=1}^{m} \frac{I_n}{(1+i)^n}
$$
 (8.11)

где *<sup>n</sup> I* – инвестиции в n-ом году, i – норма дисконта, m – количество лет, в которых производятся выплаты.

Ставка дисконтирования представляет собой ожидаемую норму прибыли от инвестированного капитала в сопоставимых объектах инвестиционного риска на дату оценки. Давайте возьмем ставку скидок 15%. В таблице 8.7 показан расчет

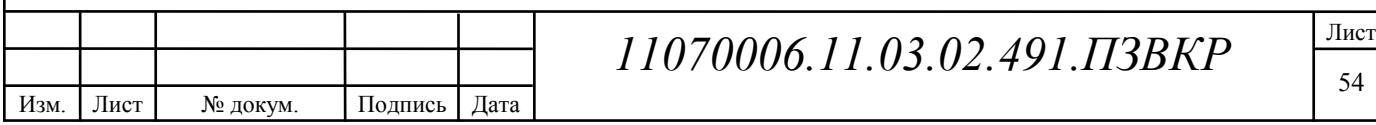

дисконтированных доходов и расходов, а также чистый денежный доход с учетом дисконтирования, показатель показывает доход, полученный за текущий год.

| Год                     | P        | <b>PV</b> | $\mathbf I$ | IC         | <b>NPV</b>    |
|-------------------------|----------|-----------|-------------|------------|---------------|
| $\boldsymbol{0}$        | $\theta$ | $\theta$  | 17618080,2  | 17618080,2 | $-17618080,2$ |
| 1                       | 5021400  | 4366434,8 | 2574512,2   | 19856786,5 | $-15490351.7$ |
| $\overline{2}$          | 8832900  | 11045376  | 2574512,2   | 21803487,6 | $-10758111,4$ |
| $\mathbf{3}$            | 11441100 | 18568085  | 2574512,2   | 23496271,1 | -4928185,99   |
| $\overline{\mathbf{4}}$ | 11441100 | 25109571  | 2574512,2   | 24968256,8 | 141314,361    |
| 5                       | 11441100 | 30797820  | 2574512,2   | 26248244,4 | 4549575,537   |
| 6                       | 11441100 | 35744123  | 2574512,2   | 27361277,1 | 8382846,124   |
| 7                       | 11441100 | 40045256  | 2574512,2   | 28329131,6 | 11716124,9    |
| 8                       | 11441100 | 43785372  | 2574512,2   | 29170744,2 | 14614628,18   |
| 9                       | 11441100 | 47037647  | 2574512,2   | 29902581,2 | 17135065,81   |
| 10                      | 11441100 | 49865712  | 2574512,2   | 30538961,3 | 19326750,71   |

**Таблица 8.7 – Оценка экономических показателей проекта с учетом дисконта** 

Определим срок окупаемости ( *PP* ) проекта на основании полученных сумм затрат и доходов от абонентов:

$$
PP = T + \left| NPV_{n-1} \right| / (\left| NPV_{n-1} \right| + NPV_n)
$$
\n(8.12)

где Т – значение периода, когда чистый денежный доход меняет знак с «-» на «+»; *NPV*<sub>n</sub> – положительный чистый денежный доход в n году; *NPV*<sub>n-1</sub> – отрицательный чистый денежный доход по модулю в n-1 году.

$$
PP = 4 + (-1*(-4928186)) / ((-1*(-4928186)) + 141314,361) = 4.9
$$

Изм. Лист № докум. Подпись Дата

Индекс рентабельности – относительный показатель, характеризующий отношение приведенных доходов приведенным на ту же дату инвестиционным расходам.

$$
PI = \sum_{n=1}^{T} \frac{P_n}{(1+i)^n} / \sum_{n=1}^{m} \frac{I_n}{(1+i)^{n-1}}
$$
(8.13)

Индекс рентабельности при 4-х летней реализации проекта составит: *PI* = 25109571 / 23496271,1=1,07

Затем мы определяем внутреннюю норму прибыли (IRR) - норму прибыли, при которой чистая приведенная стоимость инвестиций равна нулю, или это ставка дисконтирования, при которой дисконтированный доход от проекта равен инвестиционным затратам. Чем выше IRR, тем больше возможностей для предприятия выбрать источник финансирования.IRR показывает ожидаемую норму прибыли (рентабельность инвестиций) или максимально допустимый уровень инвестиционных затрат в оцениваемом проекте. должна быть выше средневзвешенной цены инвестиционных ресурсов:

$$
IRR > i \tag{8.14}
$$

где i – ставка дисконтирования

Для расчета *IRR* потребуется выбор нового значения i<sub>2</sub> и пересчета таблицы 5.9 при этом пепрвый положительный NPV должен стать отрицательным. Формула для расчета IRR имеет вид:

$$
IRR = i_1 + \frac{NPV_1}{NPV_1 - NPV_2}(i_2 - i_1)
$$
\n(8.15)

где  $i_1$  – значение табулированного коэффициента дисконтирования, при котором  $NPV > 0$ ;  $i_2$  – значение табулированного коэффициента дисконтирования,

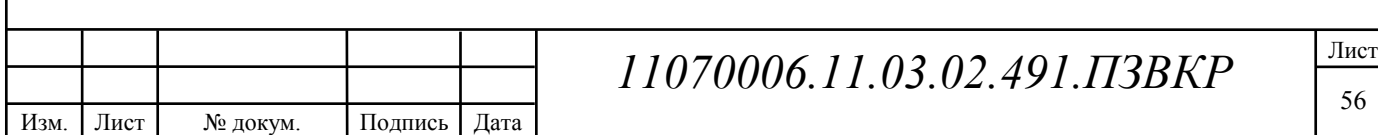

при котором  $NPV < 0$ .

Для данного проекта: i1=15, при котором  $NPV_1 = -8922897,8p\sqrt{6}$ ; i2=50 при котором  $NPV_2 = 14131436$ руб.

Следовательно, расчет внутренней нормы доходности будет иметь вид:  $IRR = 15 + (141314,36/(141314,36+8922897,8)) * (50-15) = 15,5%$ 

Таким образом, внутренняя норма доходности проекта составляет 15,5 %, что больше цены капитала, которая рассматривается в качестве 15%, проект следует принять.

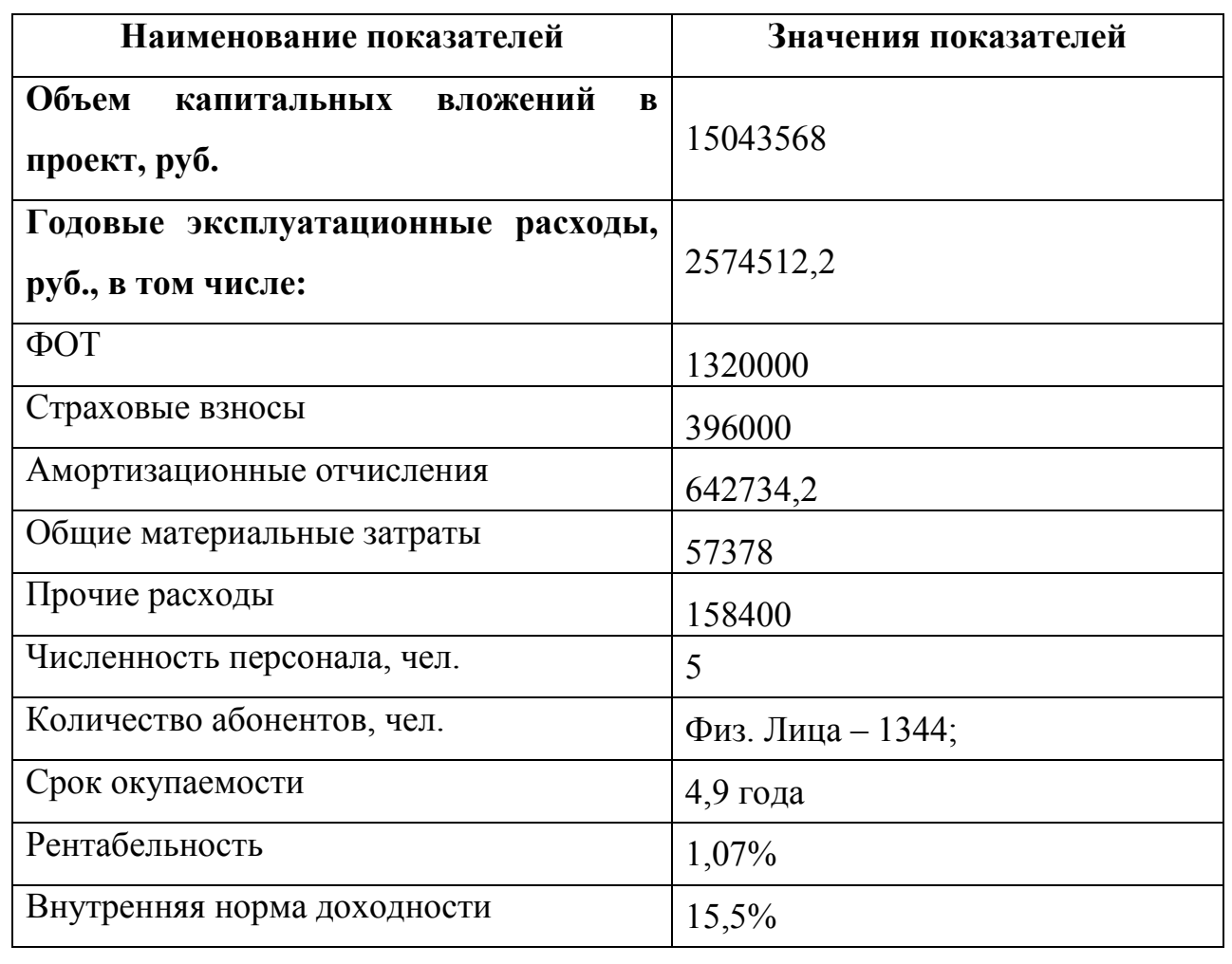

**Таблица 8.8 – Основные технико-экономические показатели проекта** 

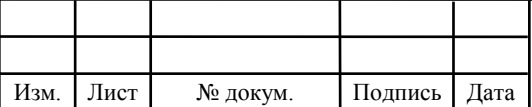

Расчеты экономических показателей проекта подтверждают инвестиционную привлекательность проекта в целом. Окупаемость проекта не превышает 5 лет, при этом не учтен полный спектр высокоскоростных тарифов, который может быть внедрен после оценки спроса на них.

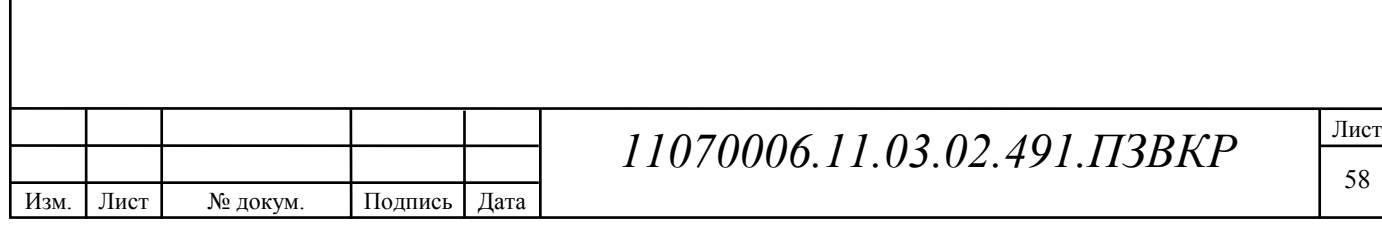

# **9 МЕРЫ ПО ОБЕСПЕЧЕНИЮ ОХРАНЫ ТРУДА, ТЕХНИКА БЕЗОПАСНОСТИ И ОХРАНА ОКРУЖАЮЩЕЙ СРЕДЫ**

Соблюдение мер по охране труда, безопасности и охране окружающей среды – весьма важные аспекты. За нарушение правил, в частности, если это наносит ущерб здоровью работника или окружающей среды, наказываются как по административному праву (штрафы), так и по уголовной ответственности в случае серьезных нарушений. По этой причине на предприятиях, которые следуют правилам сотрудников, есть ответственные должностные лица. Все правила и положения основаны на действующем законодательстве Российской Федерации.

Основные требования подробно описаны в Федеральном законе «Об охране окружающей среды», в котором подробно разъясняются правила функционирования предприятий и других объектов, их негативное воздействие на окружающую среду.

Работа предприятия также может быть выполнена полностью на основании решения суда общей юрисдикции и (или) арбитражного суда. Эта мера используется только в крайних случаях.

Что касается отрасли связи, основные работы, связанные с окружающей средой, включают раскопки. Они проводятся в строительстве кабельной инфраструктуры. При проведении работ на суше, где есть плодородная почва, необходимо обеспечить меры по ее сохранению: тщательное удаление резервуара плодородной почты и ее дальнейшую защиту до конца работы.

При работе с мобильными источниками энергии (дизель-генераторами) необходимо исключить попадание вредных веществ в почву, водоемы и т. д.

В законодательных актах Российской Федерации имеются документы, в которых правила организации охраны труда на предприятии подробно описаны при организации и проведении работ. Основными документами являются:

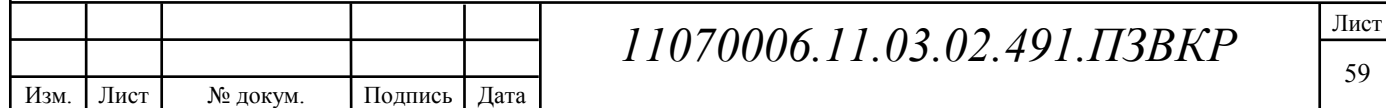

«Правила эксплуатации электроустановок потребителей», «Правила установки электроустановок» (PUE) ». Оборудование должно соответствовать требованиям ГОСТ 12.2.003, требованиям к техническим характеристикам оборудования, требованиям стандартов OCT и предприятиям для отдельных групп и типов оборудования.

В этих документах описывается процедура предоставления работнику определенных видов работ. Указывается, что перед началом работы необходимо провести брифинги на разных уровнях. Указывается перечень необходимых мер, которые должны быть выполнены для обеспечения безопасности работника и других лиц во время работы (предупреждающие знаки, сигналы, наличие защитной одежды и т. д.).

В документах фиксируется ответственность руководства за нарушение норм безопасности, в частности, в случае причинения вреда здоровью человека. Кроме того, указывается ответственность работника за несоблюдение норм безопасности, которые предусмотрены в правилах охраны труда на предприятии.

Сотрудники должны пройти подготовку по вопросам безопасности в сфере занятости и периодически подтверждать свои знания на специальных экзаменах.

Сотрудник должен знать правила оказания первой помощи, а также иметь возможность его предоставить. Необходимо минимизировать вред, причиненный здоровью в случае травм и т. д.

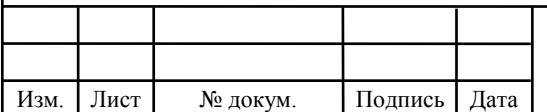

# **ЗАКЛЮЧЕНИЕ**

Одним из шагов, ведущих к созданию сети следующего поколения, является создание интегрированной мультисервисной сети связи, которая обеспечивает население разнообразным цифровым контентом и мультисервисными услугами: IP-TV, видео по запросу, передача голоса по IP, широкополосный доступ в Интернет, видеоконференции, доступ к различным серверам: почта, файл и т. д.

В выпускной квалификационной работе один из вариантов реализации интегрированной сети обслуживания абонентов с множеством сервисов в микрорайоне Чит города Сыктывкар на основе технологии канального уровня Fast Ethernet, использующей в качестве среды передачи волоконно-оптическую сеть связи организованный с использованием технологии FTTB. Реализация предлагаемого проекта позволит:

предоставлять абонентам необходимый набор услуг TriplePlay;

упростить, а также оптимизировать процесс подключения абонентов. т. е. обеспечить масштабируемость и гибкость;

− обеспечить высокий уровень качества обслуживания (Service License Agreement);

− увеличить доходы оператора связи;

обеспечить надежность и отказоустойчивость разработанной системы связи.

Для организации мультисервисной сети доступа абонентов, использующей технологию FTTB, оборудование Cisco (США), ZyXel (Китайская Республика), NetUP (Россия) было выбрано в качестве поставщика телекоммуникационного оборудования. Выбор изготовителей был обусловлен их лидирующим положением в соответствующих отраслях. Основными преимуществами решений на основе оборудования от перечисленных производителей являются:

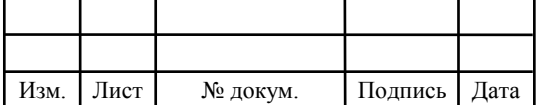

1) Возможность предоставления пакета прибыльных дифференцированных услуг

2) Сочетание преимуществ волоконных, Ethernet и IP-технологий

3) Предоставление проверенных продуктов Ethernet и решений операторского класса

4) Эффективная интеграция услуг

5) Использование расширенных механизмов развертывания служб многопротокольная коммутация меток (MPLS), 10GbE, IPv6 и виртуальные частные сетевые службы (VPLS), качество характеристик обслуживания, протоколы безопасности, функции доступности и управления.

В качестве среды передачи было решено уложить оптический кабель марки ICB-M6P-H36-8.0, а абонентские линии были выполнены с использованием медного кабеля UTP категории 5e.

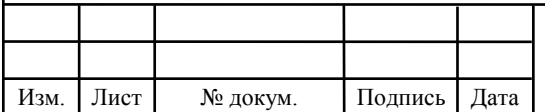

# **СПИСОК ИСПОЛЬЗОВАННЫХ ИСТОЧНИКОВ**

1) Парфенов, Ю. А. "Последняя миля" на медных кабелях [Текст] / Ю. А. Парфенов, Д. Г. Мирошников. - М.: ЭКО-Трендз, - 2001. - 222 с.

2) Гольдштейн, Б. С. Протоколы сети доступа [Текст]: монография / Б. С. Гольдштейн. - М.: Радио и связь, 2001. - 290 с.

3) Шмалько, А. В. Цифровые сети связи: основы планирования и построения [Текст] / А. В. Шмалько. - М.: ЭКО-Трендз, 2001. - 278 с.

4) Ригер, В. Многомодовые оптические волокна и гигабитовые приложения [Текст] / В. Ригер // Сети и системы связи. - 2002. - № 3. - с. 24-28.

5) Кирсанов, И. А. Прокладка оптических кабелей в зданиях / И. А. Кирсанов [Текст] // Вестник связи. - 2000. - № 10. - с. 66-68.

6) Смирнов, И. Г. СКС - фундамент интеллектуального здания [Текст] / И. Г. Смирнов // Вестник связи. - 2000. - № 5. - с. 40-44.

7) Семенов, А. Б. Принципы производства оборудования для построения волоконно-оптических подсистем СКС [Текст] / А. Б. Семенов // Вестник связи. - 2000. - № 5. - c. 44-52.

8) Заркевич, Е. А. Внедрение волоконно-оптических технологий на абонентском участке сети [Текст] / Е.А. Заркевич, О.К. Скляров // Технологии и средства. - 2000. - № 2. - с. 14-19.

9) Телекоммуникационные системы и сети. Том 3: Мультисервисные сети [Текст]: учеб. пособие / В. В. Величко и др. - М.: Горячая линия-Телеком, - 2005. - 592 с.

10) Росляков, А. В. Мультисервисные платформы сетей следующего поколения NGN [Текст] / А. В. Росляков. - Самара: ПГУТИ, - 2012. - 337 с.

11) Официальный сайт АМО ГО «Сыктывкар» [Электронный ресурс] // http://сыктывкар.pф / URL: https://сыктывкар.pф/administration/upravlenie arkhitektury-gorodskogo-stroitelstva-i-zemlepolzovaniya/generalnyj-plan (дата обращения 20.04.2018)

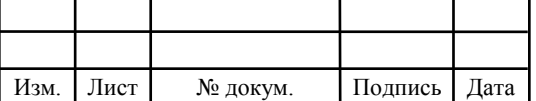

12) Мелдана - Федеральная IT компания систем связи и безопасности [Электронный ресурс] // http://meldana.com / URL: https:// http://swktwvkar.meldana.com/article/map (дата обращения 20.04.2018)

13) Маршрутизатор Cisco 7603 [Электронный ресурс] // http:// cisco.msk.ru / URL: https://cisco.msk.ru/setevoe-oborudovanie/marshrutizatory/7603S-RSP720C-R/ (дата обращения 20.04.2018)

14) Коммутатор управляемый ZyXEL XGS4700-48F [Электронный ресурс] // http:// www.layta.ru / URL: https://www.layta.ru/zyxel-xgs4700-48f.html (дата обращения 21.04.2018)

15) Точка доступа Ubiquiti Nanostation M2 [Электронный ресурс] // http://www.ubnt.su/ URL: http://www.ubnt.su/ubiquiti/nanostation-m2.htm (дата обращения 21.04.2018)

16) Цуканов, В.Н., Волоконно-оптическая техника. Практическое руководство [Текст] / В.Н. Цуканов. - М.: Инфра-Инженерия, - 2014. - 304 с.

17) Westbay Engineers Limited [Электронный ресурс] // http://www.erlang.com / URL: http://www.erlang.com/calculator/erlb/ (дата обращения 27.04.2018)

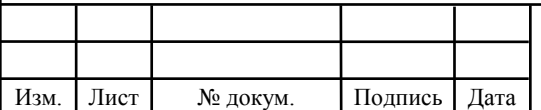